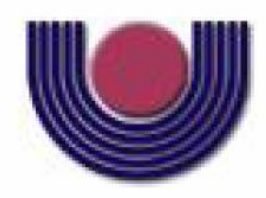

Unioeste - Universidade Estadual do Oeste do Paraná CENTRO DE CIÊNCIAS EXATAS E TECNOLÓGICAS Colegiado de Ciência da Computação Curso de Bacharelado em Ciência da Computação

### **Construção de ferramenta de software para geração automática de representação de**

### **vasos sanguíneos**

*Jhonata Rodrigo de Peder*

**CASCAVEL 2010**

### **JHONATA RODRIGO DE PEDER**

### **CONSTRUÇÃO DE FERRAMENTA DE SOFTWARE PARA GERAÇÃO AUTOMÁTICA DE REPRESENTAÇÃO DE VASOS SANGUÍNEOS**

Monografia apresentada como requisito parcial para obtenção do grau de Bacharel em Ciência da Computação, do Centro de Tecnológicas da Universidade Estadual do Oeste do Paraná - Campus de Cascavel

Orientadora: Profa. Dra. Claudia Brandelero Rizzi

**CASCAVEL** 2010

#### **JHONATA RODRIGO DE PEDER**

### **CONSTRUÇÃO DE FERRAMENTA DE SOFTWARE PARA GERAÇÃO AUTOMÁTICA DE REPRESENTAÇÃO DE VASOS SANGUÍNEOS.**

Monografia apresentada como requisito parcial para obtenção do Título de Bacharel em Ciência da Computação, pela Universidade Estadual do Oeste do Paraná, Campus de Cascavel, aprovada pela Comissão formada pelos professores:

> Profa. Dra. Claudia Brandelero Rizzi (Orientadora) Colegiado de Ciência da Computação UNIOESTE

 $\frac{1}{\sqrt{2}}$  ,  $\frac{1}{\sqrt{2}}$  ,  $\frac{1}{\sqrt{2}}$  ,  $\frac{1}{\sqrt{2}}$  ,  $\frac{1}{\sqrt{2}}$  ,  $\frac{1}{\sqrt{2}}$  ,  $\frac{1}{\sqrt{2}}$  ,  $\frac{1}{\sqrt{2}}$  ,  $\frac{1}{\sqrt{2}}$  ,  $\frac{1}{\sqrt{2}}$  ,  $\frac{1}{\sqrt{2}}$  ,  $\frac{1}{\sqrt{2}}$  ,  $\frac{1}{\sqrt{2}}$  ,  $\frac{1}{\sqrt{2}}$  ,  $\frac{1}{\sqrt{2}}$ 

Prof. Dr. Rogério Luís Rizzi Colegiado de Matemática UNIOESTE

\_\_\_\_\_\_\_\_\_\_\_\_\_\_\_\_\_\_\_\_\_\_\_\_\_\_\_\_\_

Prof. MSc. André Luiz Brun Colegiado de Ciência da Computação UNIOESTE

\_\_\_\_\_\_\_\_\_\_\_\_\_\_\_\_\_\_\_\_\_\_\_\_\_\_\_\_\_

Cascavel, 04 de Novembro de 2010

*"Give a man a fish and you feed him for a day, teach a man how to fish and you feed him for a lifetime"*

Lao Tzu

#### **AGRADECIMENTOS**

Agradeço a todos que me apoiaram e colaboraram para que a realização deste trabalho fosse possível.

Em primeiro lugar agradeço aos meus pais Maria e Maurizio pelo apoio, exemplo e incentivo que sempre me deram.

Agradeço a minha irmã Leyde e meu cunhado Claudinei, pela força e conselhos nas horas dificeis, agradeço também a minha afilhada Maria Eduarda pela alegria de tê-la conosco.

Agradeço a todos os meus familiares que acreditaram em mim e no meu sucesso. Agradeço aos meus amigos que me fizeram rir e esquecer dos problemas, em especial agradeço ao Eduardo, Ledir, Braian, José Henrique e Jacob, amigos verdadeiros.

Agradeço aos colegas de graduação. Dentre os quais, três especiais: Adriano, Alexandre e Marcelo, que estiveram do meu lado nas horas faceis e principalmente nas dificeis, amigos para toda a vida.

Agradeço a minha namorada Mariele pelo carinho e pelos bons momentos que passamos juntos. Agradeço também pela paciência, pelo apoio e compreensão.

Agradeço a professora Claudia, minha orientadora, pela calma, incentivo e dedicação. Agradeço aos professores André e Rogério, co-orientadores, pelo auxilio no trabalho.

Finalmente, agradeço a UNIOESTE pelos cinco maravilhosos anos em que usufruí de sua estrutura e ensino.

# **Lista de Figuras**

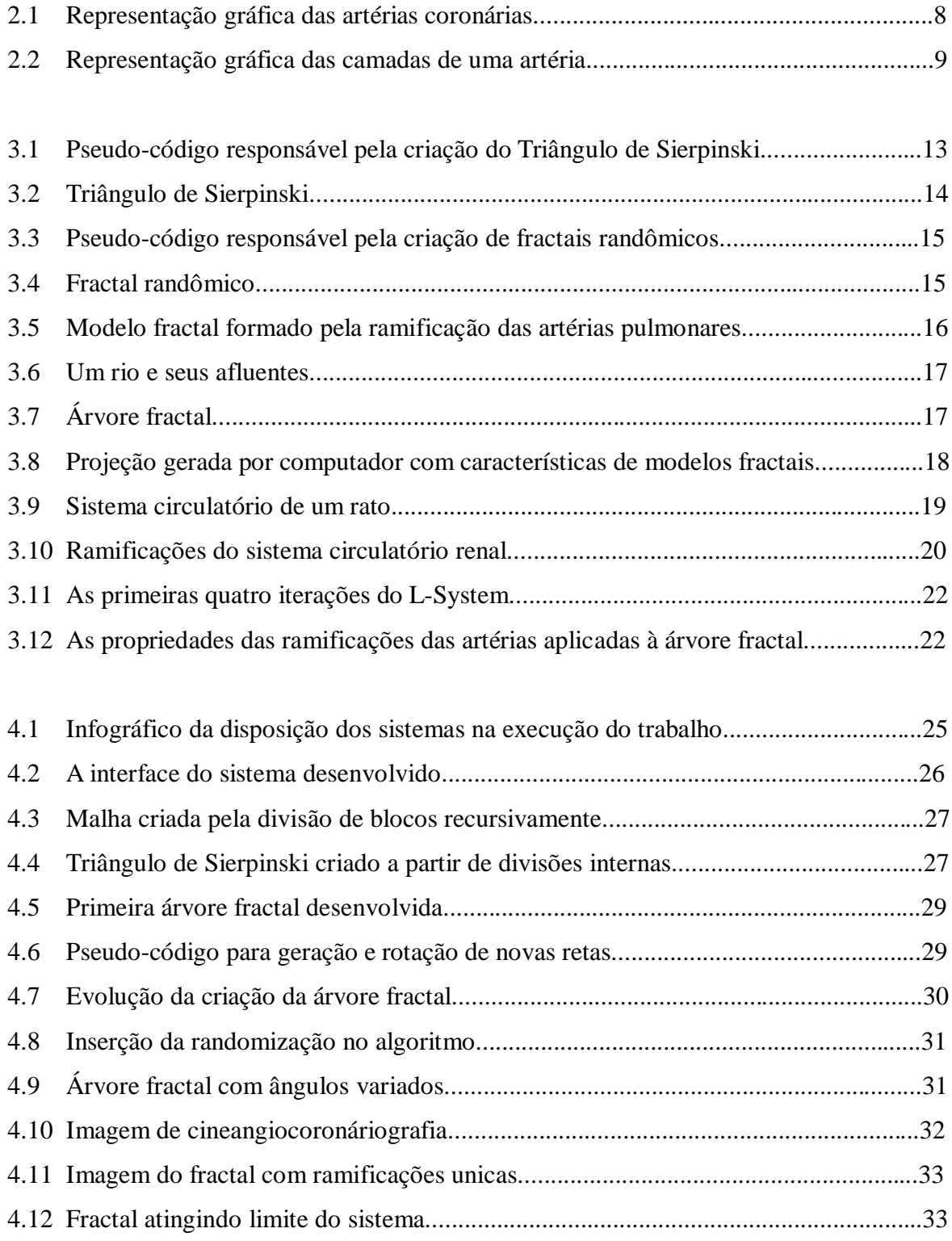

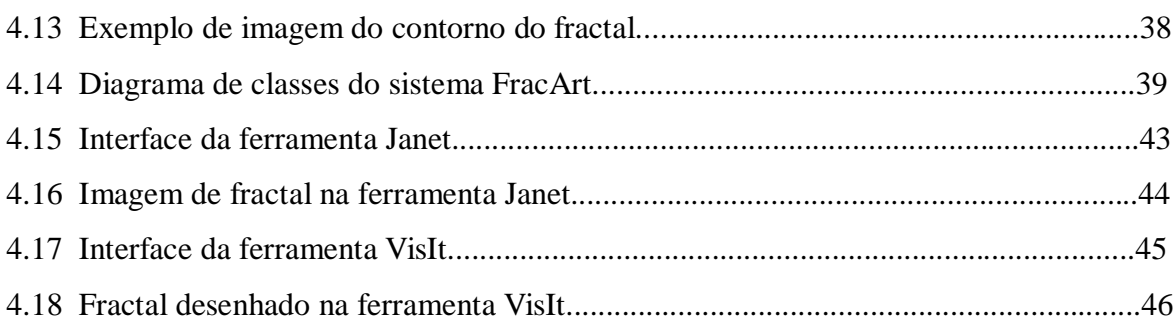

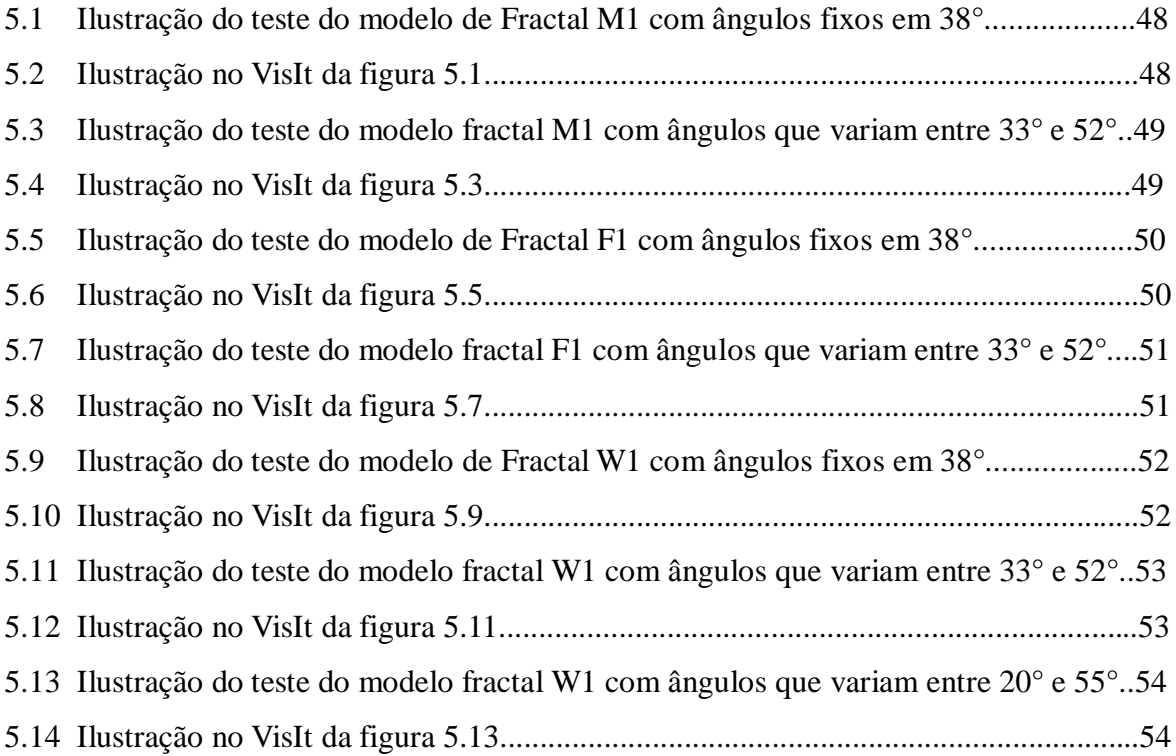

# Lista de Tabelas

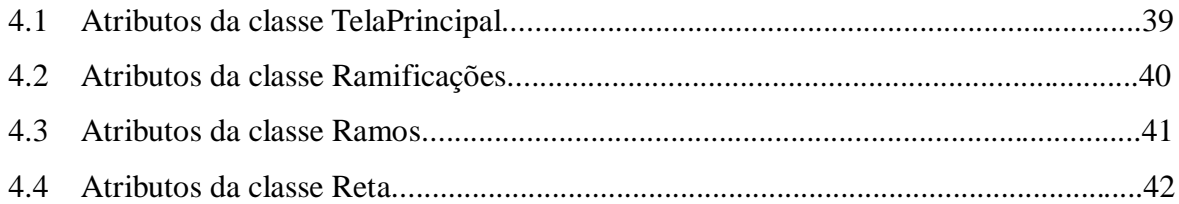

# **Lista de Abreviaturas e Siglas**

- F1 Modelo fractal gerado pelo princípio da conservação do fluxo.
- M1 Modelo fractal gerado pelos métodos randômicos.
- W1 Modelo fractal gerado pelo modelo de West, Brown e Enquist.

# **Lista de Simbolos**

- *r* Raio da seção da artéria.
- *k* Iteração da criação do fractal.
- *l* Comprimento da seção da artéria.
- *d* Espessura (diâmetro) da seção da artéria.
- *n* Numero de ramificações de uma seção da artéria.
- $\beta$  Razão entre os raios das ramificações e do ramo principal.
- $\gamma$  Razão entre os comprimentos das ramificações e do ramo principal.
- *p* Um raio qualquer.
- *c* Um ramo qualquer.
- $\pi$  Número pi.
- *e* Número e.
- *V* Volume.

*m* 1 Razão entre os comprimentos das ramificações e do ramo principal, ao cubo.

# **Sumário**

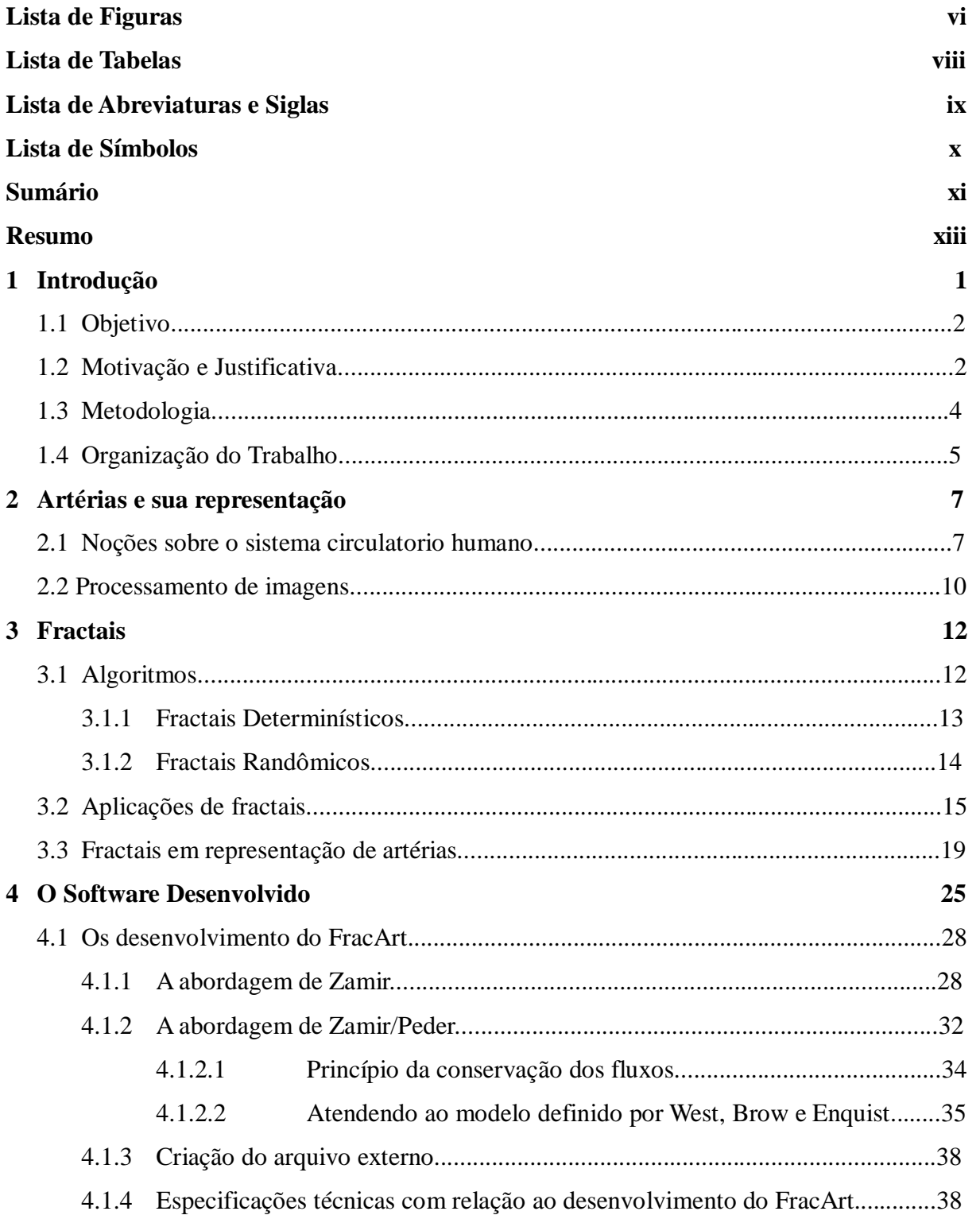

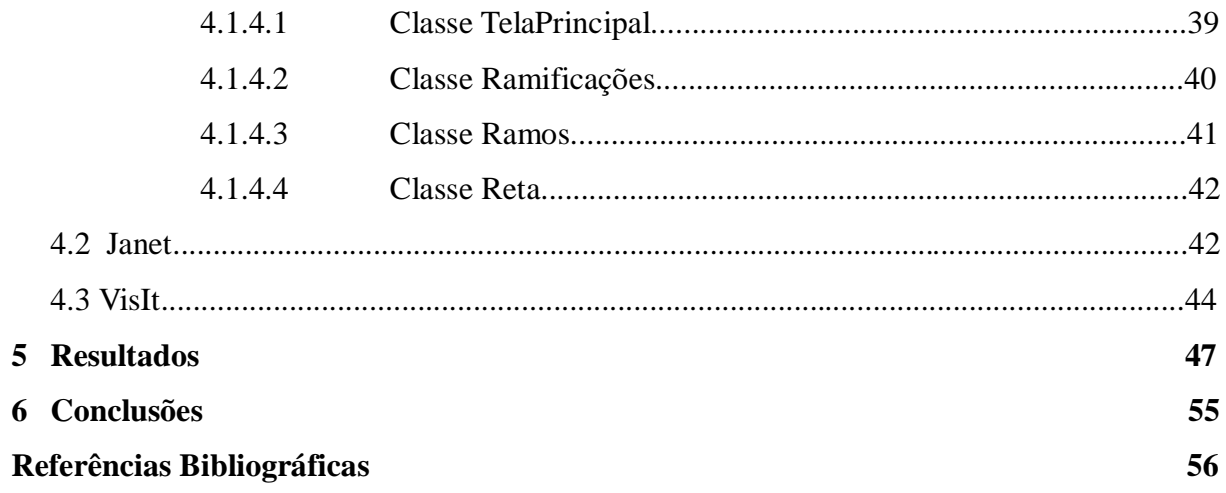

## **Resumo**

Doenças cardiovasculares são cada vez mais comuns nos dias de hoje. Alimentos com excesso de gordura e sem acompanhamento nutricional são alguns dos grandes responsáveis pelo acúmulo de gordura nas paredes arteriais. Este quadro se complica ainda mais quando o sistema arterial apresenta excesso de curvas, ou seja, alto nível de tortuosidade, pois o acúmulo nesses pontos é mais elevado. No contexto de, a longo prazo, auxiliar médicos hemodinamicistas a detectar níveis de tortuosidades em exames de cineangiocoronáriografia, neste trabalho é apresentado o desenvolvimento de um modelo em fractais capaz de ser utilizado para representar sistemas arteriais. Para criação deste modelo foram definidas e são aplicadas fórmulas matemáticas que controlam a geração do fractal. Para efeito de teste foram aplicados parâmetros fundamentados na bibliografia e para cada resultado apresentado pelo sistema fez-se uma validação para com um sistema arterial real. Com objetivo de dar maior qualidade a visualização dos fractais foram utilizados os sistemas Janet e VisIt. O Janet foi utilizado com objetivo de gerar uma malha interna ao fractal e o VisIt reproduz essa malha gerando uma imagem visualmente de melhor qualidade.

**Palavras-chave:** Fractal, artérias coronárias, software de visualização.

## **Capítulo 1**

## **Introdução**

 $\overline{a}$ 

A ciência da computação possibilitou e acelerou o desenvolvimento de tecnologias responsáveis pela criação de diversos exames médicos, ou seja, além de contribuir para o crescimento da medicina moderna, também tem interferido tradicionalmente, na organização de consultórios, hospitais e sistemas de saúde.

A interconexão eletrônica entre diferentes sistemas de saúde agilizou e melhorou a qualidade dos serviços prestados pelos sistemas. Transferência eletrônica de exames dos pacientes, visualização de resultados obtidos através de procedimentos médicos, organização de estruturas de saúde e a criação de serviços de atendimento são apenas alguns exemplos da evolução do sistema de saúde, que só foram possíveis graças as tecnologias desenvolvidas por cientistas da computação.

A construção de ferramentas para o auxílio ao diagnóstico médico é mais um dos avanços gerados a partir de tecnologias modernas. Atualmente, já existe vários tipos de exames clínicos feitos através de computadores e máquinas para análises modernas, como, por exemplo, máquinas de ressonância magnética que apresentam resultados e sugestões de diagnósticos através de imagens.

A área da hemodinâmica, foco do presente trabalho, é uma das áreas da medicina que são auxiliadas por ferramentas desenvolvidas com intuito de qualificar o trabalho dos hemodinamicistas. Neste contexto, este trabalho visa a criação de um modelo arterial para representação de vasos sanguíneos, empregando fractais<sup>1</sup>. A proposta é de que, em um futuro não muito distante, seja possivel contribuir significativamente no trabalho de hemodinamicistas, em particular na identificação de tortuosidade e afilamentos em artérias.

<sup>&</sup>lt;sup>1</sup> Fractais são objetos geométricos que constituem uma imagem de si em cada uma de suas partes. Em outras palavras, um fractal é uma figura que pode ser quebrada em pequenos pedaços, sendo cada um desses pedaços é uma reprodução do todo. Seu nome deriva do fato de que a dimensão de um fractal não é um número inteiro (SALUM, 2005). Sua principal característica é a auto-similaridade.

Fractais, que são aplicados principalmente na criação de estruturas repetitivas, foram escolhidos para este trabalho a fim de gerar um sistema de artérias coronárias satisfatoriamente semelhantes. Um dos objetivos do trabalho foi verificar a adequação de fractais para a geração do sistema arterial. Nesta pesquisa, fez-se avanços neste sentido e já se apontou pesquisas que podem ser realizadas visando a continuidade do presente trabalho buscando a geração de um novo modelo que represente as artérias coronárias.

Neste trabalho, houve uma preocupação em melhorar visualmente os resultados obtidos, para tanto, se procurou empregar ferramentas disponiveis para esta finalidade. Janet e VisIt são os softwares que desempenham o papel de qualificador das imagens geradas pelo software implementado no decorrer do trabalho.

Ao longo do trabalho, é apresentada a criação da ferramenta denominada FracArt, sua funcionalidade e seus resultados. Também são discutidos os testes sobre o software, e finalmente uma conclusão que mostra os comentários sobre o resultado final obtido no trabalho.

### **1.1 Objetivo**

O objetivo deste trabalho foi o de desenvolver um software cuja principal finalidade era gerar representações de vasos sanguíneos, mais especificamente de artérias coronárias, empregando fractais.

### **1.2 Motivação e Justificativa**

Sistemas computacionais estão tão profundamente inseridos sociedade em geral e na medicina em particular que hoje, até para o mais simples dos exames médicos são utilizados softwares cuja finalidade vai desde o cálculo de batimentos cardíacos até exames de ressonância magnética sofisticados.

O estudo cardíaco necessário para a proposição de tratamentos para pessoas com patologias coronárias apresenta uma barreira que limita a evolução do mesmo. Trata-se do fato de que por diversas questões incluindo culturais, éticas, jurídicas e religiosas este tipo de estudo, que utiliza peças do corpo humano para experiências, não é realizado no Brasil. Além disso, experiências com vivos se tornam quase inviável pelos riscos gerados ao paciente.

Assim sendo, alternativas que possam contribuir para fazer avançar estudos e pesquisas nesta temática são de interesse da comunidade. É neste contexto que a computação em geral e este trabalho em particular podem contribuir para o progresso da ciência com impactos sociais

e de saúde..

O interesse em destacar as artérias principais através de processamento de imagens foi objeto de estudo, pesquisa e implementação de projeto realizado no período de 2008/2009 intitulado "Um protótipo de um Sistema Computacional para apoio ao diagnóstico médico de tortuosidade coronariana fundamentado na análise de imagens geradas pelo exame de cineangiocoronariografia" (SIPPERT et al., 2008). As principais atividades desenvolvidas foram: implementação e testes de algoritmos para melhorar aspectos relacionados à análise das imagens como brilho e contraste, assim como reforço de bordas e ampliação; implementação de métodos para marcação das artérias nas imagens, informações do comprimento e cálculo da área de um segmento das mesmas; armazenamento das informações geradas para comparação entre diferentes análises, visando o apoio ao diagnóstico médico da tortuosidade coronariana.

Os principais resultados alcançados foram: um aprimoramento na visualização das artérias com os recursos implementados; geração de informações sobre o comprimento e a área mais precisas que o método visual utilizado anteriormente pelo especialista, contribuindo consequentemente para a melhoria na qualidade do diagnóstico e do acompanhamento médico de pacientes com ou sem tortuosidade coronariana.

Para efeito de análise, o sistema desenvolvido por Sippert (SIPPERT et al., 2008) necessita um modelo de artérias coronárias que viabilize uma comparação entre esse modelo e a imagem analisada. No entanto, não existe tal modelo. Não há como garantir que o sistema de artérias coronárias de algum paciente seja ótimo e possa ser usado como base de comparações.

Portanto, a partir deste pressuposto, foram buscadas alternativas para geração deste modelo computacionalmente. No presente trabalho optou-se por aplicar fractais na geração de representação das artérias coronárias. Baseando-se na bibliografia consultada, não há relatos de trabalhos neste sentido, portanto é uma temática nova. Dessa forma, a motivação do desenvolvimento deste trabalho está na geração de um modelo vascular coronário que possa ser usado para representar artérias coronárias. Este é o primeiro passo em direção de uma tentativa de desenvolver um modelo que possa contribuir, ainda que futuramente, para representar computacionalmente artérias coronárias e que elas possam ser utilizadas como parâmetro para comparação com artérias coronárias reais afim de melhoria da qualidade do diagnóstico médico.

Este trabalho se justifica também por que:

- Permite a participação em atividades de pesquisa, visando à formação para atividade cientifica;
- Permite o engajamento em atividades vinculadas à linha de pesquisa da docente orientadora, o que viabiliza o desenvolvimento da iniciação cientifica no processo acadêmico;
- Proporciona a aprendizagem de técnicas e métodos científicos, por meio do envolvimento direto com atividades de pesquisa;
- Permite a continuidade da formação em nível de pós-graduação;
- Estimula a produção científica pela divulgação dos resultados obtidos na mesma.

Além disso, e mais especificamente, este trabalho se justifica já que:

- Viabiliza a continuidade do trabalho iniciado nesta mesma temática acima citado (SIPPERT et al., 2008);
- Permite a familiaridade com tecnologias novas, o que contribui para a formação acadêmica para um mercado de trabalho específico;
- Em particular realiza uma pesquisa sobre fractais para geração de representação de vasos sanguíneos;
- Há a espectativa de que possa contribuir, ainda que a longo prazo, para a melhoria da qualidade do diagnóstico e do acompanhamento médico de pacientes com problemas coronários, já que estes são feitos, em sua grande maioria, apenas pelo método visual.

### **1.3 Metodologia**

 $\overline{a}$ 

Para atingir o objetivo proposto, foram construídos algoritmos que geram fractais, que nesta primeira versão ainda apresentam limitações, mas que futuramente, como as devidas melhorias, dêem origem a uma ferramenta de software que possibilitará a geração de um modelo do sistema coronário humano.

Atualmente, o software de geração do modelo apresentado neste trabalho é implementado na linguagem Java (JAVA), utilizando a IDE<sup>2</sup> NetBeans. Esse software, a partir de uma entrada, gera os pontos de continuidade das artérias, onde as características do fractal exploram as possibilidades das ramificações e delimitam suas extrapolações.

Com a saída gerada pelo sistema Java, os pontos de continuidade são passados ao sistema

<sup>2</sup> Ambiente integrado para desenvolvimento de software.

Janet (JANET) que recria o fractal representando a artéria e suas ramificações e também gera uma malha entre os pontos. Essa malha é lida pelo sistema VisIt (VISIT) e plotada na tela para visualização de forma a assemelhar-se, a melhor forma possível ao sistema de artérias coronárias.

A pesquisa em fractais tem se mostrado útil e interessante em diversos problemas, pois a representação fractal pode facilitar na visualização de patologias, especialmente tortuosidade coronariana. A geometria euclidiana clássica, com suas formas perfeitas, não é suficiente para dar conta deste tipo de problema (BAPTISTA, 1998).

Por outro lado, a geração dos fractais se relaciona profundamente com a computação visto sua natureza intrinsecamente iterativa e de repetição maciça de procedimentos simples. Em particular, os fractais têm inovado a reprodução de imagens e este é um dos motivos que apontam que esta técnica seja a abordagem de pesquisa mais promissora para o presente trabalho, e justamente por suas características, optou-se por ela. Como testes ao sistema desenvolvido se fez:

- A reprodução dos testes realizados por M. Zamir (ZAMIR, 2001), dando atenção principal para geração de comprimento, largura e ângulos das ramificações;
- Variações nos parâmetros testados por M. Zamir (ZAMIR, 2001) a fim de aprimorar a geração do modelo de artérias coronárias;
- Alteração nas equações que calculam os parâmetros subseqüentes ao ramo inicial;
- Testes diversos visando validar o software.

### **1.4 Organização do trabalho**

A seguir, no presente trabalho, são abordadas as seguintes temáticas. No capítulo 2 intitulado *Artérias e sua representação*, é dada uma explicação breve sobre o funcionamento de artérias, assim como noções básicas do sistema circulatório humano e o processamento de imagens por softwares.

O terceiro capitulo discute especificamente sobre fractais, trazendo seus conceitos, aplicações e como podem ser usados para representação de artérias. O capítulo quatro descreve o software desenvolvido para o presente trabalho, assim como a utilização dos sistemas Janet e VisIt para auxiliar na visualização das artérias geradas computacionalmente.

O quinto capítulo mostra os principais resultados obtidos na implementação e na vizualização gerada. Também discute os problemas enfrentados nos mesmos, suas limitações

e possibilidades. Outro tópico abordado pelo capítulo 5 é a continuação do trabalho, em que aspectos ele pode ser aprimorado.

## **Capítulo 2**

 $\overline{a}$ 

## **Artérias e sua representação**

Este capítulo objetiva ilustrar alguns aspectos mais gerais a respeito do coração humano, a título de introdução e motivação, não pretendendo ser completo ou exaustivo. Sua finalidade principal é apresentar as artérias coronárias e apontar uma alternativa à sua representação computacional.

### **2.1 Noções sobre o sistema circulatório humano**

O corpo humano é constituído de células<sup>3</sup>. Essas células agrupadas formam os tecidos que por sua vez constituem os órgãos. Estes formam os sistemas e os sistemas dão forma a um organismo. Todas as células presentes no organismo necessitam de nutrientes e oxigênio, que são entregues pelo sangue. O sangue também atua como transportador de substâncias indesejáveis derivadas das reações que serão levadas aos rins, além do gás carbônico que será expelido pelos pulmões (CASTRO, 1978).

O sangue é constituído de duas partes, uma líquida que é o plasma $4$  e outra formada pelos glóbulos sanguíneos<sup>5</sup> e plaquetas<sup>6</sup>. O sangue circula pelo organismo dentro de artérias, veias e capilares e o órgão responsável por fazer o sangue circular no corpo é o coração (CASTRO, 1978).

O coração é formado por quatro cavidades, sendo dois átrios e dois ventrículos. Seria de se pensar que como o coração bombeia o sangue, suas células já estariam servidas de todos os nutrientes e oxigênio necessário. Porém, não é bem assim. As quatro cavidades do coração que têm a função de bombear o sangue são revestidas internamente por uma membrana delgada chamada de endocárdio que é impermeável ao sangue. Portanto, os músculos do coração possuem seu próprio sistema de irrigação sanguínea (CASTRO, 1978).

<sup>3</sup> Célula é a menor porção de matéria viva. São as unidades estruturais e funcionais do organismo (CREAGER, 1992).

<sup>4</sup> O plasma sanguíneo carrega os nutrientes necessários para as células (CREAGER, 1992).

<sup>5</sup> Globulos vermelhos transportam o oxigênio até as celulas e os Globulos brancos são os reponsáveis pela defesa do organismo (CREAGER, 1992).

<sup>6</sup> As plaquetas são as unidades responsaveis pela coagulação do sangue (CREAGER, 1992).

A irrigação sanguínea do coração é feita pelas artérias coronárias e pelo seio coronário, que é a região final da veia Cava, coletora do sangue venoso<sup>7</sup>, que desemboca no átrio direito. As artérias coronárias são duas: esquerda e direita. Elas têm esse nome pois percorrem a coroa do coração que separa exteriormente os átrios dos ventrículos. A origem dessas artérias é a aorta, logo após sair do ventrículo esquerdo (CASTRO, 1978).

A partir de cada um dos ramos principais das artérias coronárias saem ramos colaterais que garantem a vascularização do coração (figura 2.1). A artéria coronária direita circunda o coração se ramificando da direita para esquerda até se encontrar com as ramificações da artéria coronária esquerda, que completa o círculo. A artéria coronária direita fornece um ramo que corre entre os ventrículos na parte posterior do coração e a artéria coronária esquerda fornece um ramo que corre entre os ventrículos na parte anterior do mesmo (CASTRO, 1978).

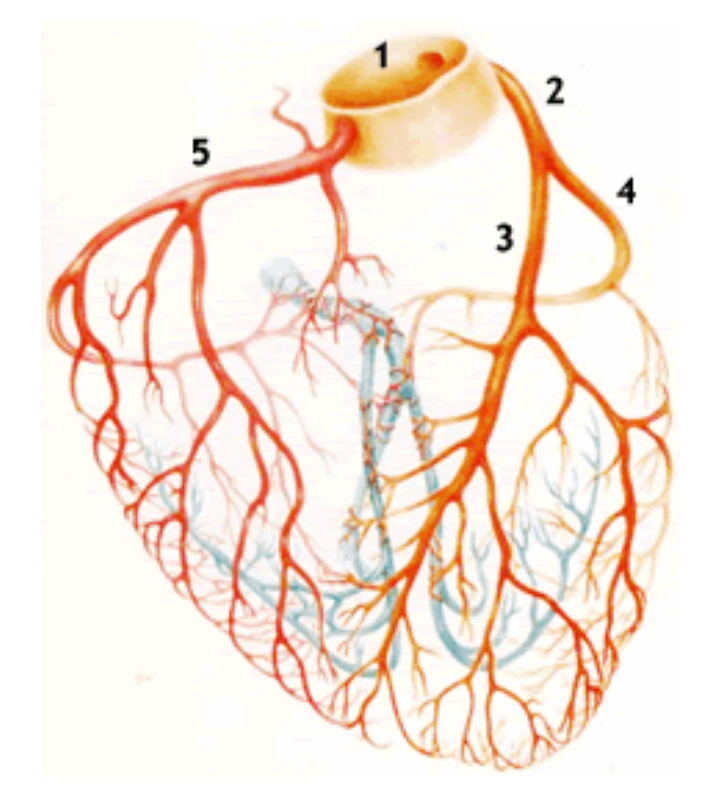

Figura 2.1 – Representação gráfica das artérias coronárias. 1- Aorta, 2- Arteria Coronaria Direita, 3- Seção Interventricular da Artéria Coronária Direita, 4- Seção Circunflexa da Artéria Coronária Direita, 5- Artéria Coronária Esquerda (FEDERAÇÃO ARGENTINA DE CARDIOLOGIA, 2004).

As artérias são os vasos sanguíneos responsáveis pela distribuição do sangue arterial<sup>8</sup> pelo

 $\overline{a}$ 

<sup>7</sup> Sangue com pouco oxigênio e rico em gás carbonico (CREAGER, 1992).

<sup>8</sup> Sangue rico em oxigênio (CREAGER, 1992).

organismo. Elas contrastam com as veias que são responsáveis pela coleta do sangue venoso<sup>9</sup> e retorno ao coração. As artérias se originam nos ventrículos do coração e carregam o sangue a todas as partes do corpo. As veias, por sua vez, se encerram nos átrios (CASTRO, 1978).

As paredes das artérias são mais espessas do que as paredes das veias, porém o diâmetro interno das veias é maior do que o das artérias. As veias possuem valvas internas em sua extensão para não permitir o refluxo do sangue. Já as artérias não possuem essas valvas. Veias e artérias possuem ramificações e são chamadas de vênulas e arteríolas respectivamente (CASTRO, 1978).

Quanto ao aspecto anatômico, as artérias são compostas por várias camadas como representada na figura 2.2. A mais externa das camadas é chamada de túnica externa e é composta de tecido conjuntivo<sup>10</sup>. A camada intermediária recebe o nome de túnica média e é composta de células musculares lisas e membrana elástica. A última camada e mais interna é conhecida como túnica íntima e é composta por células endoteliais $11$ . Ao contrário das veias, as artérias têm resistência nas paredes que fazem com que mantenha o formato tubular, quando não há sangue em seu interior (CASTRO, 1978).

![](_page_21_Figure_3.jpeg)

Figura 2.2 – Representação gráfica das camadas de uma artéria (PORTAL EDUCACIONAL CHILENO, 2000).

 $\overline{a}$ 

<sup>9</sup> Sangue rico em gás carbônico (CREAGER, 1992).

<sup>10</sup> Tecido responsável pelo preenchimento de espaços vazios no organismo e que também faz a ligação entre orgãos (CREAGER, 1992).

<sup>11</sup> Camada unicelular reponsável pela impermeabilidade e também por "deixar lisa" as paredes das artérias (CREAGER, 1992).

As artérias do sistema circulatório coronário, por serem a fonte de energia do coração, desenpenham um papel fundamental na manutenção da vida humana, dessa forma qualquer anomalia em sua anatomia que possa vir a causar sua obstrução deve ser analisada. Sistemas computacionais podem vir a ajudar neste ponto, portanto é de interesse do sistema de saúde pesquisa na área da computação em busca de auxiliar diagnosticos e laudos clínicos.

### **2.2 Processamento de Imagens**

 $\overline{a}$ 

São conhecidas várias patologias relacionadas à insuficiência coronária, tanto relacionadas ao músculo cardíaco quanto às suas artérias ou veias. Com o avanço da medicina e da tecnologia, vários tipos de exames com o objetivo de localizar essas anomalias vêm sendo propostos. Um destes é a cineangiocoronariografia.

Este exame consiste na visualização radiológica das artérias que irrigam o coração. Essa visualização é obtida mediante injeção de um composto, geralmente à base de iodo (causando um contraste) e registro das imagens obtidas em filme. Através deste é possível observar o comportamento hemodinâmico e a situação atual do sistema cardíaco, inclusive a circulação coronariana com tortuosidade (MACRUZ, 1976). Várias ações podem ser aplicadas às imagens a fim de melhorar sua qualidade. Dentre elas podemos citar:

O aumento na resolução da imagem: isso pode ser feito aumentando o número de pixels que representarão a imagem.

![](_page_22_Picture_118.jpeg)

A passagem de filtros para remoção de ruídos: ou seja, aplicar um processo matemático $^{12}$  a todos os pixels da imagem com objetivo de deixá-lo o mais próximo possível da cor dos seus pixels vizinhos.

<sup>&</sup>lt;sup>12</sup> Neste caso, processo matemático significa a passagem de uma máscara sobre o mapa de bits da figura, ou seja, aplicar uma matriz especifica de ordem três a cada pixel da imagem com objetivo de deixá-lo semelhante aos pixels a sua volta.

![](_page_23_Picture_74.jpeg)

Detecção de bordas: podem ser feitas verificando todos os pixels da imagem a fim de detectar variações repentinas na intensidade de luz. Detecção de variação na intensidade de luz pode refletir eventos como a transição entre um objeto e o fundo da imagem, evidenciando assim a borda dos objetos.

![](_page_23_Picture_75.jpeg)

Processamentos de imagens digitais possuem técnicas particulares, que como dito, apresentam vantagens e desvantagens. No desenvolvimento desta pesquisa não houve uma preocupação em detalhar essas técnicas pois o trabalho visou exclusivamente a geração de artérias através de fractais.

## **Capítulo 3**

## **Fractais**

A palavra Fractal deriva da palavra latina *fractus*, que descreve a aparência de uma pedra quebrada: irregular e fragmentada. A idéia mais importante que se deve ter sobre fractal é que são auto-similares em diferentes escalas, estritamente ou estatisticamente.

Fractais estritamente auto-similares não mudam sua aparência significativamente quando pequenas partes são visualizadas sob microscópio. Fractais estatisticamente auto-similares não são exatamente iguais, apenas sua aparência reflete similaridade (JAMPALA, 1992).

Objetos fractais por definição possuem infinitos detalhes, isto é, eles contêm o mesmo grau de detalhe em cada parte assim como no objeto por inteiro, não importa quantas vezes as seções são aumentadas (JAMPALA, 1992).

Fractais se apresentam em duas categorias: determinísticos e randômicos. A primeira categoria, a dos fractais determinísticos consiste em estruturas compostas por várias cópias de si mesmo, em menor escala e em diferente posição, propriedade dos fractais estritamente auto-similares. A segunda categoria, a dos fractais randômicos, possui mais um elemento. Esse elemento é responsável pela variação randômica do fractal, exibindo assim as propriedades dos fractais estatisticamente auto-similares (JAMPALA, 1992).

### **3.1 Algoritmos**

A geração de fractais por métodos computacionais é uma combinação que apresenta resultados com maior facilidade, pois os fractais apresentam características iterativas que, são facilmente administradas por um sistema computacional. A seguir, nas seções 3.1.1 e 3.1.2 serão reproduzidos algoritmos e ilustrações para criação de fractais determinísticos e fractais randômicos respectivamente.

#### **3.1.1 Fractais Determinísticos**

Fractais determinísticos possuem um número infinito de pontos. Por consequência, qualquer algoritmo de geração fractal consegue renderizar $13$  o fractal em tempo infinito, utilizando uma quantidade infinita de memória (MONRO, 1995). Essa também é a característica dos fractais implementados neste projeto e apresentados no quarto capítulo.

A figura 3.1 exibe o pseudo-código responsável pela criação do Triângulo de Sierpinski. O algoritmo começa criando um triângulo inicial, desenhando-o na tela, e a partir deste ponto até o número total de iterações. A cada iteração são quebrados todos os triângulos da imagem em três novos e desenhados sobre os antigos.

A figura 3.2 abaixo mostra um fractal deterministico chamado Triângulo de Sierpinski. Pode-se notar na imagem que a cada novo triângulo gerado é definido um novo tamanho para os próximos triângulos. A auto similaridade entre os triângulos fica evidente também. Sua geração é baseada em auto-divisões de si em modelos identicos ao todo, porém menores.

```
\upmucria variavel total_triangulos
          Triangulo(iteracoes)
\frac{1}{2}inició
                    cria triângulo inicial
4567891011
                    cria variavel tamanho como tamanho do triângulo inicial
                    chama metodo DesenhaTriangulo
                    para i=0 enquanto i<iteracoes faça
                    inicio
                              divide tamanho por dois
                              chama metodo QuebraTriangulo(tamanho)
                              para j=0 enquanto j<total_triangulos faça
                              inicio
12
                                        chama metodo DesenhaTriangulo
13
                              fim
                    fim
14
\overline{15}fim
          QuebraTriangulo(tamanho)
\begin{array}{c} 1 \\ 2 \\ 3 \end{array}inicio
                    para i=0 enquanto i<total_triangulos faça
\frac{4}{5}inicio
                              quebra os triangulos em tres menores internos a si
6
                    fim
                    variavel total_triangulos recebe valor igual a total_triangulos vezes 3
\frac{7}{8}fim
\mathbf 1DesenhaTriangulo()
\overline{\mathbf{c}}inicio
3
                    desenha na tela o triangulos
\boldsymbol{\Lambda}fim
```
Figura 3.1: Pseudo-Código para criação do Triângulo de Sierpinski

 $\overline{a}$ 

<sup>13</sup> Processar os dados e apresentar resultados.

![](_page_26_Picture_0.jpeg)

Figura 3.2: Triângulo de Sierpinski.

#### **3.1.2 Fractais Randômicos**

O algoritmo de geração de fractais randômicos é ligeiramente diferente do anterior. Um fractal randômico começa em um determinado ponto *x* e a partir deste há um grande número de possibilidades para posição da nova iteração do fractal. Um método randômico é aplicado para determinar essa nova posição. Há uma possibilidade da variação do fractal ser nula e o resultado ser exatamente o mesmo de um fractal deterministico (CHU, 2000).

A figura 3.3 mostra o pseudo-código responsável pela criação de fractais randômicos. O algoritmo começa criando o ramo inicial com os parâmetros dados pelo usuário e chamando o método para criar o fractal. O método **CriaFractal()** entra em um laço repetitivo para o número total de repetições e em outro laço repetitivo em seguida para percorrer todos os ramos do fractal. A cada ramo que o algoritmo encontra são criadas duas novas ramificações que são em seguida rotacionadas.

Na figura 3.4 abaixo é exibida uma imagem de um fractal randômico. O processo de geração de um novo segmento pode variar independente da variação apresentada pelo segmento que o originou.

```
cria variavel clique_mouse<br>cria variavel iteracoes
\mathbf 1\frac{2}{3}cria variavel espessura
\overline{4}cria variavel comprimento
5
            cria variavel ramos
\begin{array}{c} 6 \\ 7 \end{array}CliqueMouse()
            inicio
ۇ<br>9
                       variavel clique_mouse recebe posição do clique do mouse na tela<br>variavel iteracoes recebe número total de iterações do fractal
10
                       variavel espessura recebe espessura do ramo inicial
                       variavel comprimento recebe comprimento do ramo inicial<br>cria um ramo_inicial com as variáveis espessura e comprimento a partir do ponto clique_mouse<br>chama método CriaFractal(iteracoes, ramo_inicial)
11
\frac{12}{13}fim
15
           CriaFractal(iteracoes, ramo_inicial)
\frac{16}{17}inicio
                        para i=0 enquanto i<iteracoes faça
18<br>19<br>20<br>21<br>22<br>23<br>24<br>25
                        inicio
                                   variavel ramos recebe numero total de ramos criados
                                   para j=0 enquanto j<ramos faça<br>inicio
                                               cria ramificacao_1 randomizando os parametros a partir de ramo_inicial
                                               cria ramificacao_2 randomizando os parametros a partir de ramo_inicial
                                               chama metodo Rotaciona(ramificacao_1, ramificacao_2)
                                   fim
rac{26}{27}fim
           fim
\begin{array}{c} 28 \\ 29 \end{array}Rotaciona(ramificacao_1, ramificacao_2)
            inicio
30
                       rotaciona ramificacao_1 no sentido anti_horario
\frac{31}{32}rotaciona ramificacao_2 no sentido horario
           fim
```
![](_page_27_Figure_1.jpeg)

![](_page_27_Figure_2.jpeg)

Figura 3.4: Fractal Randômico.

### **3.2 Aplicações de Fractais**

Fractal é uma palavra desconhecida para grande parcela da população (FERNANDES, 2007). Pessoas que não estão envolvidas em assuntos relacionados a métodos matemáticos nem a técnicas de geração computacional derivados de fórmulas matemáticas raramente tem acesso a essa área que mesmo relativamente desconhecida, está presente em formações de estruturas espalhadas por toda a nossa volta.

Usam-se modelos com estrutura fractal para representar ou descrever muitos processos naturais em vários domínios da ciência, da física à biologia, da geologia à astrofísica (NUSSENZVEIG, 1999).

Muitas das principais aplicações dos fractais ocorrem na física dos materiais. O crescimento de estruturas e a penetração de fluidos em outros materiais, geralmente, assumem formas auto-similares. Um exemplo é a rocha onde reside o petróleo: sua estrutura porosa apresenta propriedades fractais (NUSSENZVEIG, 1999).

Em diversas áreas de estudo podemos encontrar estruturas fractais, dentre as quais, destacam-se a biologia, a geologia, a botânica e em sistemas computacionais. A seguir (figura 3.5 a 3.8) são ilustradas algumas estruturas que apresentam características fractais em determinadas áreas:

l,

![](_page_28_Picture_68.jpeg)

![](_page_29_Picture_45.jpeg)

### Botânica

Ramificações de árvores (figura 3.7) - Fractais Determinísticos - a forma como crescem os galhos das árvores estão entre os modelos fractais que melhor representam auto-similaridade e iteratividade. Em particular suas divisões que podem formar os mais variados fractais

![](_page_29_Picture_3.jpeg)

Figura 3.7: Árvore fractal. (VANDRE TECH, 2010).

#### Sistemas

Computacionais

Projeções (figura 3.8) – Fractais Determinísticos - projeções geralmente apresentam uma simetria maior do que elementos da natureza. Suas formas são mais claras e de melhor visualização, e, portanto, uma das melhores formas de identificar fractais é analisando uma dessas projeções.

![](_page_30_Picture_3.jpeg)

Figura 3.8: Projeção gerada por computador com características de modelos fractais (FRACTAL GEOMETRY AND THE GOLDEN MEAN, 2010).

Outra área que tem estudado e aplicado fractais para geração de ferramentas analíticas e propositivas para serem aplicadas é Arquitetura e Urbanismo. A relação entre fractais e urbanismo foi feita a partir do pressuposto de que tanto fractais randômicos quanto padrões urbanos possuem as mesmas propriedades: não-homogeneidade, fragmentação, rugosidade, organização hierarquica interna, mesmo princípio de distribuição dos elementos em várias escalas e homogeneidade em casos restritos. Pensar em uma cidade como um múltiplo fractal representa uma nova abordagem na área do urbanismo, e pode ser utilizada na previsão do crescimento urbano (MARTINS, 2006).

### **3.3 Fractais em representação de artérias**

Desde que foi proposto que a estrutura de sistemas vasculares poderiam ser modeladas a partir de fractais, alguns poucos pesquisadores têm discutido e analisado esses modelos. Dentre esses pesquisadores pode-se citar West, Brown e Enquist (WEST et. Al., 1997) e também Kozlowski e Konarzewski (KOZLOWSKI e KONARZEWSKI, 2004). Há uma grande variedade de sistemas vasculares na biologia que apresentam uma aparente semelhança com outras estruturas como artérias sanguíneas, formato de crescimento das plantas, sistemas neurais entre outras.

No entanto, não é adequado tratarmos os diversos sistemas vasculares presentes em um organismo de uma mesma forma, pois, cada sistema apresenta características próprias. Podese tomar como exemplo o sistema vascular de um rim, onde o número de ramificações e suas unidades finais de filtragem são importantes, mas sua localização não é (MOFFAT, 1979). Já quando se trata do sistema arterial central, não é possível seguir as mesmas premissas, pois seu objetivo é alcançar todos os órgãos e membros do corpo e assim levar a essas áreas suprimento sanguíneo em quantidades apropriadas. Para esses sistemas de distribuição, as ramificações e sub-ramificações são extremamente não uniformes (figura 3.9), pois dependem do fluxo necessário e da anatomia do órgão/membro. Ao se tratar de órgãos como pulmão e rins, a distribuição das ramificações são predominantemente uniformes devido ao tamanho e forma do órgão (figura 3.10). Sendo assim neste trabalho se procurou atentar para as características específicas do sistema arterial.

![](_page_31_Picture_3.jpeg)

Figura 3.9: Sistema circulatório de um rato com características de um fractal randômico, porém alcançando todas as partes do corpo do animal (ZAMIR, 2001).

![](_page_32_Picture_0.jpeg)

Figura 3.10: Ramificações do sistema circulatório renal com características fractais uniformes (ZAMIR, 2001).

M. Zamir é o autor do trabalho *Arterial Branching within the Confines of Fractal L-System Formalism* (ZAMIR, 2001) que apresenta uma modelagem arterial através de fractais e explica como a variação dos parâmetros desse fractal pode auxiliar na criação de estruturas que se assemelham a sistemas vasculares. São essas as justificativas para sua adoção como base para a realização do nosso trabalho.

No estudo de Zamir (ZAMIR, 2001), a partir das considerações acima realizadas, foram focados os sistemas vasculares onde o grau de randomização seja mínimo possível. Esses sistemas demonstram ter uma predominante estrutura de árvore<sup>14</sup>.

Essa estrutura vascular pode ser uma estrutura de fractal se cada nível da árvore for formado por divisões dicotômicas (bipartições). De qualquer modo, essa estrutura de fractal só será apropriada ao contexto da fisiologia se conter certas propriedades que os sistemas vasculares conhecidamente devem ter. Dentre essas propriedades inclui-se a relação entre o diâmetro dos vasos envolvidos na bifurcação e o ângulo que as ramificações terão em relação ao vaso que as originou.

Pode-se considerar essas propriedades como dimensões do fractal. Sendo assim, é possível aplicar essas dimensões como progressões aritméticas ou geométricas durante a evolução do fractal. Porém, há uma dificuldade quanto a isso, pois geralmente são assumidas uniformidade e simetria entre todos os níveis do mesmo, ao contrário de uma árvore arterial real, onde a

 $\overline{a}$ 

<sup>14</sup> Essa estrutura de árvore pode ser descrita como uma artéria mãe que entra no órgão e se subdivide formando outros sistemas. A partir daí cada ramificação se torna mãe de um novo sistema, formando assim uma estrutura de árvore baseada em repetidas bifurcações.

assimetria constantemente está presente. Este problema foi tratado através da inserção de variações a cada iteração da criação do fractal.

Para criação de estruturas de árvore, Zamir utilizou-se do modelo L-System (Lindenmayer Systems) para a criação dos fractais, pois sua gramática<sup>15</sup> se baseia em sequências de ramificações. O modelo L-System foi criado originalmente para gerenciar estruturas botânicas, porém percebeu-se que o sistema era apropriado também para o trato com estruturas arteriais (PRUSINKIEWICZ, 1989), (PRUSINKIEWICZ, 1990).

Uma estrutura de árvore gerada pelo L-System consiste em repetidas bifurcações, que são a divisão da artéria mãe em duas artérias filhas de menor tamanho, dadas pela regra de produção abaixo.

$$
X \to F[-X] + X \tag{3.1}
$$

onde *F* representa uma linha horizontal de tamanho fixo e *X* é um auxiliar que não tem representação gráfica, mas tem um importante papel na produção do fractal, pois carrega a informação necessária para a criação do próximo estágio do fractal. Cada nova ramificação apresenta-se entre os símbolos "[" e "]", e os símbolos "+" e "-" informam se o ângulo de inclinação da nova ramificação será no sentido horário ou anti-horário. O resultado da produção do L-System aparece na figura 3.11. Nela é possível perceber simetria e propriedades de fractais determinísticos.

 $\overline{a}$ 

<sup>15</sup> Conjunto de regras usadas para determinar um padrão. No caso o a gramática é um conjunto de regras que consiste em gerar as divisões dicotômicas do fractal para formar a árvore fractal.

![](_page_34_Figure_0.jpeg)

Figura 3.11: Árvore fractal com oito iterações desenvolvidas através do L-System (ZAMIR, 2001).

Como já dito anteriormente as árvores arteriais se formam a partir de bifurcações. Zamir propõe variar esses parâmetros: diâmetros comprimentos e ângulos, das bifurcações. Para isso, inicia definindo *d* como diâmetro e *l* como comprimento e cada um dos três segmentos da artéria como 0, 1 e 2 sendo o segmento mãe e os segmentos filhos respectivamente. Outras duas propriedades importantes são os ângulos formados entre as ramificações com a direção do segmento mãe, definidos pelo ângulo *θ*. Essas propriedades aplicadas na árvore fractal estão representadas na figura 3.12.

![](_page_34_Figure_3.jpeg)

Figura 3.12: As propriedades das ramificações das artérias aplicadas à árvore fractal (ZAMIR, 2001).

É importante destacar que existe uma relação entre o diâmetro da artéria com o fluxo sanguíneo local Essa relação é definida de tal forma que quanto mais acentuado o ângulo de uma ramificação menor é o fluxo que passa por essa artéria. Se o fluxo sanguíneo é designado por *q* e *d* é o diâmetro (espessura) da artéria*,* a lei cúbica afirma que *q≡d³* (MURRAY, 1926). Portanto, um fluxo menor acarreta em um  $d<sup>3</sup>$  menor, diminuindo proporcionalmente a espessura (*d*) de tal ramificação.

Analisando as ramificações das artérias, Zamir afirma que a soma do fluxo nas ramificações deve ser igual ao fluxo no segmento mãe *q0 = q1 + q2*. Até hoje não existe uma relação entre os comprimentos das ramificações com o comprimento do segmento mãe. Não há nenhuma lei comprovada que diga "ramificações com menor diâmetro apresentam menor comprimento" ou o contrário (ZAMIR, 1999). Portanto as ramificações não necessitam verificações quanto ao seu tamanho.

Por último, Zamir afirma que a ramificação com maior diâmetro apresenta o menor ângulo em relação à direção do segmento mãe. Isso comprova que em um sistema onde as ramificações possuem comprimento e diâmetro iguais, seus ângulos em relação à direção do segmento mãe deverão ser iguais em sentidos opostos. A comprovação dessa afirmação decorre do fato de que um ângulo mais acentuado diminuiria o fluxo sanguíneo e, consequentemente, o diâmetro da ramificação como já mencionado acima (ZAMIR, 1975).

Com a definição de tamanho e espessura, além dos ângulos, pode-se então incluí-los ao L-System, de forma que, a partir deste momento, é possível criar novas formas de árvores arteriais, direcionando-a e alterando sua estrutura básica. O axioma de criação da árvore agora possui dois parâmetros, que são o comprimento (*L*) e a espessura (*W*) da ramificação.

*axioma de criação* (ZAMIR, 2001):

$$
X(L,W) \tag{3.2}
$$

Em conseqüência uma nova regra de criação é gerada, incluindo também os ângulos (θ) entre as ramificações sendo geradas e a direção do segmento que lhe deu origem.

*regra de criação* (ZAMIR, 2001):  $X(L,W) \to F(L,W)$ <sup> $[-(\theta 1)X(L,W)]$ </sup> $[+(\theta 2)X(L,W)]$  (3.3)

Definido entre "[" e "]" temos as ramificações que estão surgindo. Nelas aparecem os

ângulos que definirão o caminho a ser seguido pela ramificação. É possível observar que ante ao ângulo θ1 tem-se o sinal – que indica o sentido horário, assim como ante ao ângulo θ2 o sinal + que indica o sentido anti-horário. Uma grande vantagem deste sistema é que os tamanhos assim como as espessuras e os ângulos podem ser diferentes para cada ramificação. Este processo pode ser incorporado no algoritmo de produção da árvore arterial. As variações ocorrem em cada nível da árvore onde uma ramificação filha se torna mãe no próximo nível, aumentando dessa forma a gama de variações por ciclo.

Variações nos padrões de criação da árvore podem levar a inúmeras formas sendo que cada uma possui uma propriedade diferente. Os parâmetros podem ser atualizados randomicamente durante o processo de criação a cada nível. Isso tornaria o sistema um completo caos, porém regras como limitar a variação do tamanho das artérias e os graus de inclinação das ramificações devem ser seguidas e inseridas no algoritmo que gerencie esse processo randômico, não possibilitando casos extremos.

## **Capítulo 4**

## **O Software Desenvolvido**

Para atingir o principal objetivo desse trabalho que era a representação de artérias cardiovasculares, três softwares foram utilizados. O primeiro, aqui denominado FracArt, foi implementado no decorrer deste trabalho. Os outros softwares são programas que foram utilizados para melhorar a representação visual obtida através do FracArt. São eles o Janet e o VisIt. Uma ilustração com a síntese das conexões entre esses softwares no âmbito deste trabalho pode ser vista na figura 4.1.

![](_page_37_Figure_3.jpeg)

Figura 4.1: Infográfico da disposição dos sistemas na execução do trabalho.

A execução dos sistemas acontece de forma seqüencial: após o FracArt desenvolvido, FracArt, no trabalho gerar o arquivo de dados com as coordenadas dos pontos que formam o fractal, o sistema Janet acessa esse arquivo, e como resultado do seu processamento gera outro arquivo de dados, com as coordenadas do fractal e da malha interna ao mesmo. O software VisIt, a partir do arquivo gerado pelo Janet, recria o fractal de uma forma visualmente melhorada.

Com a base de conhecimento obtido na revisão bibliográfica, principalmente os de Zamir (ZAMIR, 2001), pôde-se começar a criar experimentos. Inicialmente para melhor compreensão de como eles funcionam e suas propriedades, foram criados fractais simples. Após esse pré-entendimento, foi iniciada a geração de fractais mais complexos, que por sua estrutura, viriam a se tornar as árvores representando artérias coronárias.

A figura 4.2 mostra a interface do software desenvolvido. A barra de opções do software se encontra à direita na tela, onde podem ser ajustados os parâmetros do fractal. Os *radio-button* no topo da barra são responsáveis por alterar a estrutura do fractal que será gerado, seguido de dois *text-box* que indicam a posição do *mouse* em relação a tela. O botão *Gerar Limites* insere na tela os limites até onde os fractais podem se expandir. Os três *text-box* Espessura, Tamanho e Iterações são os campos onde são inseridos os parâmetros iniciais do fractal, sendo que se a estrutura do fractal for "Quadrado" ou "Triângulo" os parâmetros espessura e tamanho são desativados. Por último os botões *Rodar* e *Limpar* são responsáveis por dar inicio a geração do fractal caso a estrutura seja "Quadrado" e "Triângulo" e *Limpar* limpa a tela, respectivamente. A geração do fractal dá-se pelo clique na tela.

| $\triangleq$ | $\sim$ 0<br>$\mathbf{x}$                                   |
|--------------|------------------------------------------------------------|
| File Edit    |                                                            |
|              | Quadrado<br>$\bigcirc$ Triangulo<br>◉ Modelo               |
|              | 462                                                        |
|              | 164                                                        |
|              | <b>Gerar Limites</b><br>25<br>Espessura:<br>40<br>Tamanho: |
|              | Iterações: 2                                               |
|              | Rodar                                                      |
|              | Limpar                                                     |
|              |                                                            |
|              |                                                            |
|              |                                                            |

Figura 4.2: A interface do sistema FracArt.

O primeiro modelo fractal desenvolvido foi uma malha, onde inicialmente era criado um quadrado e cada um de seus blocos se dividia recursivamente em outros quatro quadrados de tamanho menor. Essa idéia é muito simples, pois trata apenas de divisões internas e alterações na imagem, como mostrado na figura 4.3.

O segundo modelo fractal desenvolvido segue a mesma idéia, porém a complexidade muda, pois, além de ser um triângulo, não são todos os novos triângulos criados que continuarão a ser divididos. Esse fractal é chamado de Triângulo de Sierpinski, como pode ser visto na figura 4.4.

O princípio do Triângulo de Sierpinski é se auto-dividir em quatro novos triângulos, três no

mesmo sentido do primeiro e um ao contrário deles. Esse triângulo ao contrário, não continua a ser dividido. O processo de divisão continua apenas nos outros três. Essa divisão pode ser recursiva, pois todas as criações são idênticas, porém em tamanhos menores.

![](_page_39_Figure_1.jpeg)

Figura 4.3: Malha criada por divisão de blocos recursivamente.

![](_page_39_Figure_3.jpeg)

Figura 4.4: Triângulo de Sierpinski criado a partir de divisões internas. Primeira figura na esquerda em cima o triângulo original, segunda figura na direita em cima com uma iteração, terceira figura na esquerda embaixo com duas iterações, quarta figura na direita em baixo com três iterações e no centro o Triângulo de Sierpinski com sete iterações.

Trabalhar com esses fractais foi tecnicamente simples, pois seus critérios de parada podem ser definidos por iterações dadas pelo usuário, e como as divisões são todas internas ao objeto inicial, não há um limite de tamanho que necessite ser verificado. Essa idéia muda quando se começa a trabalhar com a modelagem de artérias cardíacas, pois é necessário analisar as imagens para identificar quando e onde parar, pois ao contrário dos fractais das figuras 4.3 e 4.4, este trabalha expandindo seu tamanho.

### **4.1 O desenvolvimento do FracArt**

Nesta seção são dadas informações mais detalhadas sobre como foi desenvolvido o software que gera o fractal representando as artérias coronárias. Primeiro, é apresentado o trabalho seguindo as considerações de M. Zamir e na seqüência são apresentados resultados de testes com variações nos parâmetros definidos por M. Zamir (ZAMIR, 2001).

#### **4.1.1 A abordagem de Zamir**

 $\overline{a}$ 

O primeiro passo foi a tentativa de gerar a árvore recursivamente, onde o ponto inicial das iterações é dado pelo usuário. Com a espessura de apenas um pixel, retas de tamanho fixo foram desenhadas. Após ser desenhada a primeira reta na horizontal, um método $16$ , chamado de **RotacionaReta** (figura 4.6), criava duas novas retas de mesmo tamanho e espessura e as rotacionavam de acordo com um ângulo dado pelo usuário, tanto no sentido horário quanto no sentido anti-horário.

Após serem rotacionadas, as retas eram posicionadas de forma que seu início coincidisse exatamente com o final da primeira reta desenhada. A partir deste ponto, ao final de cada reta, outras duas novas retas eram posicionadas já rotacionadas, até completar o número de iterações registradas pelo usuário. Assim foi criada a primeira árvore fractal representando uma tentativa de geração de um modelo que esboçasse as artérias cardiovasculares mostrada na figura 4.5.

<sup>16</sup> Computacionalmente falando, um método é um bloco de código que realiza determinada tarefa.

![](_page_41_Figure_0.jpeg)

Figura 4.5: Primeira árvore fractal desenvolvida. Pode-se perceber nela o padrão de produção juntamente com a não variação da espessura e do comprimento dos segmentos. Árvore apresenta características de fractal determinístico.

![](_page_41_Picture_33.jpeg)

Figura 4.6: Pseudo-código para geração e rotação das novas retas, que formarão a bifurcação da artéria.

Passada esta etapa, foram inseridos no código de geração de fractal dois novos campos de importância no momento de identificar o fractal como uma estrutura cardiovascular que são: a espessura e o tamanho das retas que identificam as artérias. A figura 4.7 ilustra esses novos modelos de fractais em três diferentes parametrizações dos novos campos.

![](_page_42_Figure_0.jpeg)

Figura 4.7: Evolução da criação da árvore fractal onde a espessura e o tamanho dos segmentos já podem ser modificados, sem diferenças entre os segmentos.

A partir deste ponto, com a alteração no tamanho e espessura das retas representando as artérias, surgiu a necessidade de alterar cada segmento da artéria de forma diferente do segmento anterior ou do seguinte. Para realizar essas alterações, funções randômicas foram inseridas no algoritmo, tanto referentes à espessura quanto ao comprimento. Isso provoca uma mudança nos comportamentos das duas propriedades.

A espessura de um segmento de uma artéria, em nenhum momento, será maior do que o segmento anterior a ele, portanto a espessura inicial, dada pelo usuário do sistema será a maior encontrada em qualquer segmento da artéria. Além disso, uma vez que ela tenha diminuído de tamanho, não voltará a aumentar novamente, pois ao ocorrer a ramificação da artéria o fluxo sanguíneo se divide e é esse fluxo que controla a espessura da mesma.

Em se tratando de randomizar o comprimento dos segmentos das artérias, pode-se dizer que ele não exige tantas restrições como a espessura exigiu. Um segmento de artéria, proveniente de uma bipartição da artéria mãe, poderá, ser maior do que o segmento que o originou. É possível visualizar o protótipo com essas novas medidas na figura 4.8.

Superada a randomização das espessuras e dos comprimentos, trabalhou-se com os ângulos das bipartições. Em todos os exemplos anteriores, o ângulo das bipartições era fixo em 40º, uma no sentido horário, outra no sentido anti-horário. Optou-se por fixar o ângulo em 40º pois, esse ângulo garante uma visualização mais adequada da representação gerada.

![](_page_43_Figure_0.jpeg)

Figura 4.8: Com a inserção da randomização no algoritmo foi possível criar as figuras acima, onde é possível notar as variações na espessura e no comprimento dos segmentos que representam as artérias.

É adicionado neste momento, um cálculo no algoritmo de criação que randomiza a variação dos graus que serão adicionados ou subtraídos ao ângulo que o segmento que está originando a bipartição faz com a horizontal. O objetivo é buscar uma aproximação com o real, onde a uniformidade é mínima. A partir deste ponto é possível perceber uma pequena semelhança entre a árvore fractal e certos padrões de artérias coronárias como se pode notar na figura 4.9.

![](_page_43_Figure_3.jpeg)

Figura 4.9: Árvore fractal representando as ramificações geradas por bipartições e onde é possível notar a presença de códigos randômicos nos casos dos ângulos, das espessuras e dos comprimentos de cada segmento que forma a árvore.

A figura 4.10, apresentada a seguir, provém de uma cineangiocoronariografia. É uma imagem real e nela estão destacados os pontos importantes discutidos até agora.

![](_page_44_Picture_1.jpeg)

Figura 4.10: Imagem que exibe a árvore arterial do coração, uma árvore arterial real. Nela estão presentes as indicações de comprimento(l), de diâmetro(d) e mostra também uma ramificação(R).

Até este ponto do trabalho, foram discutidos os resultados da reprodução da pesquisa de Zamir. Deste momento em diante são apresentadas modificações ao modelo definido por Zamir visando ampliar as análises feitas até então.

#### **4.1.2 A abordagem de Zamir/Peder**

Uma alteração na função que indica a espessura dos ramos do fractal foi feita neste momento para atender o requisito de que a somatória das espessuras dos ramos filhos é igual à espessura do ramo mãe. Portanto, se uma das ramificações possui a espessura que o ramo mãe apresentava, a outra ramificação terá espessura igual a zero, ou seja, não existirá outra ramificação. Esta característica pode ser vista na figura 4.11.

![](_page_45_Figure_0.jpeg)

Figura 4.11: Imagem do fractal com ramificações únicas, onde um ramo mãe dá origem a apenas outro ramo, e não a outros dois.

Como a árvore fractal criada pode se expandir em todas as direções limitadas apenas pela variação randômica do sistema ela pode acabar extrapolando os limites da figura onde está sendo gerada. Para impedir que isto ocorra, foi inserido no código um gerador de limites que controla o fractal a um determinado espaço. Se houver algum ramo que ocasionalmente alcance esse limite ele será ajustado para dentro da figura simulando um contorno em volta de seu objeto de apoio (figura 4.12). Esta simulação de contorno é feita com intenção de ao simular um sistema coronário o fractal possa também demonstrar a curvatura do sistema ao circular o coração.

![](_page_45_Figure_3.jpeg)

Figura 4.12: Imagem que exemplifica o contorno que o fractal faz ao atingir o limite gerado pelo sistema.

Mantendo o objetivo de melhorar a representação das artérias coronárias, uma série de testes variando os parâmetros dos fractais foi realizada. Para melhor adequar o sistema foram utilizadas variações nos ângulos.

Além da variação dos ângulos foram aplicados modelos diferentes na definição do comprimento e da espessura. O modelo da conservação dos fluxos e o modelo definido por West, Brown e Enquist (WEST et al., 1997) foram dois dos três aplicados. O terceiro modelo aplicado foi não seguia nenhum modelo específico. Seus parâmetros foram definidos apenas baseando-se nos resultados visuais.

#### **4.1.2.1 Princípio da conservação dos fluxos**

Basicamente o princípio da conservação dos fluxos impõe que todo o fluxo sanguíneo que sai do coração deve ser exatamente o mesmo que retorna após percorrer toda a extensão do corpo. A partir desta consideração foram formuladas as equações apresentadas nesta seção.

Considerando que  $r_k$  e  $r_{k+1}$  denotam os raios dos vasos sanguíneos nas iterações  $k \in k+1$ , respectivamente. Como valor aproximado tem-se:

$$
r_k^2 = r_{k+1}^2 + r_{k+1}^2 + \dots \tag{4.1}
$$

Por trabalhar-se somente com ramificações duplas (bipartições) e supondo raios iguais para mesmos níveis então:

$$
r_k^2 = 2r_{k+1}^2
$$
  
\n
$$
r_{k+1}^2 = \frac{r_k^2}{2}
$$
  
\n
$$
r_{k+1} = \sqrt{\frac{r_k^2}{2}}
$$
\n(4.2)

Se  $d_k$  denota o diâmetro da artéria, então  $d_k = 2r_k$  e  $d_{k+1} = 2r_{k+1}$ . Assim, a partir de 4.2 tem-se:

$$
\left(\frac{d_{k+1}}{2}\right)^2 = \frac{\left(\frac{d_k}{2}\right)^2}{2}
$$

$$
\frac{d_{k+1}^2}{4} = \frac{d_k^2}{4} \frac{1}{2}
$$
(4.3)
$$
d_{k+1} = \sqrt{\frac{d_k^2}{2}}
$$

Portanto para definir os parâmetros quando o software é executado a partir do princípio da conservação dos fluxos, a espessura  $(d_{k+1})$  assume um valor obtido pela expressão:

$$
d\mathbf{i} \cdot \mathbf{i} = \sqrt{\frac{d_{\mathbf{i}}^2}{2}} \tag{4.4}
$$

Considerando que  $l_k$  e  $l_{k+1}$ , denotam os comprimentos dos vasos sanguíneos nos níveis  $k$  e  $k+1$ , respectivamente e o comprimento  $(l_{k+1})$  tem seu valor definido pela multiplicação entre  $(l_k)$  e por uma função randômica que resulta em  $p$  (qualquer número entre zero e um com três decimais), *p* assume (*p=rand(p)*) o valor de:

$$
rand(p) = \begin{cases} \cdot & p: \text{ se } 0,25 \le p \le 0,75 \text{ ;} \\ \cdot & \frac{4}{3}: \text{ se } 0 \prec p \prec 0,25 \text{ ou } 0,75 \prec p \prec 1; \\ \cdot & (l_k): \text{ se } p = 0 \text{ ou } p = 1. \end{cases} \tag{4.5}
$$

Para obter o resultado desejado aplicando essas fórmulas na geração do fractal, é necessário ajustar os parâmetros iniciais do sistema. Para cada unidade de medida definida para a espessura inicial, deve-se definir aproximadamente 2,7 unidades de medida para o comprimento. Esses dados podem ser calculados pela equação abaixo.

$$
l_{k+1} = d_{k+1} e^{\left(\frac{4}{3} - k\right)}
$$
\n(4.6)

Os resultados obtidos por esse modelo são apresentados e discutido no capítulo 5.

#### **4.1.2.2 Atendendo o modelo definido por West, Brown e Enquist**

West, Brown e Enquist (WEST et al., 1997) construíram um modelo de predição das características essenciais dos sistemas de transporte, biologicamente falando. Dentre os sistemas de transporte por eles citados, está presente o sistema de circulação sanguínea dos mamíferos.

Considerando que  $r_k$  e  $r_{k+1}$  denotem os raios dos vasos sanguíneos nos níveis  $k \in k+1$ , respectivamente. Pelo modelo de (WEST et al., 1997) tem-se:

$$
\beta_k \equiv \frac{r_{k+1}}{r_k} \tag{4.7}
$$

$$
\gamma_k = \frac{l_{k+1}}{l_k} \tag{4.8}
$$

e considera-se *<sup>k</sup> n* a razão entre o número de ramificações do nível *k* e *k+1*. Isto é: *k*  $k = \frac{N}{N}$  $n_k = \frac{N_{k+1}}{N}$ .

Da propriedade de preservação de área em artérias perfeitamente circulares  $(\pi r^2)$  pode-se considerar, para n ramos:

$$
\pi r_k^2 = n_k \pi r_{k+1}^2
$$
  
\n
$$
r_k^2 = n_k r_{k+1}^2
$$
  
\n
$$
n_k^{-1} = \frac{r_{k+1}^2}{r_k^2}
$$
  
\n
$$
n_k^{-1} = (\beta_k)^2
$$
  
\n(4.9)

Sendo:

$$
n_k^{-1} = \frac{1}{n_k} = \beta_k^2
$$
  
\n
$$
\beta_k = \frac{1}{\sqrt{n_k}} = n_k^{-\frac{1}{2}}
$$
  
\n
$$
\frac{r_{k+1}}{r_k} = n_k^{-\frac{1}{2}}
$$
\n(4.10)

Isto é:

$$
r_{k+1} = n_k^{-\frac{1}{2}} r_k \tag{4.11}
$$

Sendo  $d_k = 2r_k$ , então:

$$
d_{k+1} = n_k^{-\frac{1}{2}} d_k \tag{4.12}
$$

Por trabalhar-se somente com ramificações duplas (bipartições), então:

$$
d_{k+1} = \frac{\sqrt{2}}{2} d_k \tag{4.13}
$$

Considerando (WEST et al., 1997) que o raio *p* de um vaso sanguíneo secundário (ramo (*c*)) de nível *n* é proporcional ao seu comprimento, isto é:

$$
p = c_1 l_n \tag{4.14}
$$

e do princípio da conservação do volume, tem-se, para o volume *V* de todos *n* capilares, que:

$$
V = \pi p^2 l_n n_n
$$

$$
\frac{1}{2}
$$

Para obter o resultado desejado aplicando o modelo de (WEST et al., 1997) na geração do fractal, também é necessário ajustar os parâmetros iniciais do sistema. Para cada unidade de medida definida para a espessura inicial, deve-se definir aproximadamente 3,8 unidades de medida para o comprimento para garantir a proporcionalidade dos segmentos. Os resultados obtidos por esse modelo são apresentados e discutido no capítulo cinco.

2  $\sqrt[2]{2}$ 3

1

37

De onde:

*k k k m*

 $3 - m^{-1}$ 3 1 3  $\frac{1}{l^3}$  =  $\left(\frac{l_{k+1}}{l}\right)^3$  =  $\gamma_k^3$  =  $m_k^{-1}$  $\bigg)$  $\setminus$  $\overline{\phantom{a}}$  $\setminus$ ſ  $= \left| \frac{v_{k+1}}{l} \right| = \gamma_k^3 = m_k^$ *k k k*  $\frac{k+1}{n^3} = \frac{k+1}{n} = \gamma_k^3 = m$ *l l l*  $\frac{l_{k+1}^3}{l_{k+1}^3} = \left(\frac{l_{k+1}}{l_{k+1}^3}\right)^3 = \gamma_k^3 = m_k^{-1}.$ (4.17)

Assim:

Sendo

Considerando-se o fato de que o corpo é igualmente servido por vasos sanguíneos, no atual e no próximo nível, tem-se:

 $V = \pi (c_1 l_n)^2 l_n n_n$  (4.15)  $V = c l_n^3 n_n$ 

$$
cl_k^{\dagger} n_k = cl_{k+1}^{\dagger} n_{k+1}
$$
  

$$
\frac{l_k^3}{l_{k+1}^3} = \frac{n_{k+1}}{n_k}
$$
  

$$
\frac{l_{k+1}^3}{l_k^3} = \frac{n_k}{n_{k+1}} = m_k^{-1}
$$
 (4.

$$
m_k^{-1} = \frac{1}{m_k} = \gamma_k^3 \tag{4.18}
$$

$$
\gamma_k = m_k^{-\frac{1}{3}} \tag{4.19}
$$

$$
\frac{l_{k+1}}{l_k} = m_k^{-\frac{1}{2}} \tag{4.20}
$$

 $t_{+1} = \frac{\sqrt{2}}{2} l_k$  (4.22)

1  $m_k^{-1} = m_k^{-1} l_k$  (4.21)

 $l_{k+1} = m_k^3 l_k^3$ 

Fixando  $m_k = 2$ 

 $l_{k+1} = \frac{\sqrt{2}}{2} l_k$ 

Tem-se:

Ou seja:

$$
cl_{k}^{3}n_{k} = cl_{k+1}^{3}n_{k+1}
$$
\n
$$
\frac{l_{k}^{3}}{l_{k+1}^{3}} = \frac{n_{k+1}}{n_{k}}
$$
\n
$$
\frac{l_{k+1}^{3}}{l_{k}^{3}} = \frac{n_{k}}{n_{k+1}} = m_{k}^{-1}
$$
\n(4.16)

#### **4.1.3 Criação do arquivo externo**

Para preparar o código para gerar o arquivo de saída que é utilizado pelo Janet, foi preciso efetuar algumas mudanças no código do fractal. A primeira alteração realizada foi a mudança dos pontos que manipulam a criação do fractal.

Até essa fase da criação do software existiam apenas dois pontos bases, um no início do ramo e outro no fim. Porém são necessários quatro pontos em cada ramo, dois em cada extremidade, limitando o objeto que representa a secção da artéria. Utilizando esses pontos é possível gerar uma imagem semelhante ao contorno do fractal (figura 4.13). Dessa forma, os pontos que limitam o fractal são organizados em seqüência e essa seqüência pode ser lida pelo Janet.

![](_page_50_Figure_3.jpeg)

Figura 4.13: Exemplo de imagem do contorno do fractal.

#### **4.1.4 Especificações técnicas com relação ao desenvolvimento do FracArt**

O software FracArt é um sistema desenvolvido na linguagem Java, utilizando a IDE NetBeans. FracArt é um projeto com seis classe dividido em quatro pacotes que são: telas, objetos, modelos e auxiliares.

O pacote telas é responsável pela interface com o usuário e nele a classe *TelaPrincipal* é quem faz esse interfaceamento. No pacote objetos está a classe *Ramos*. O pacote modelos é quem possui a classe *Ramificações* que gera os fractais. Por último o pacote auxiliares possui três classes: *Reta, Arvore* e *NoArvore*.

A figura 4.14 representa um diagrama de classes com todas as classes do FracArt e suas ligações. O diagrama está separado em pacotes assim como descrito acima.

![](_page_51_Figure_1.jpeg)

Figura 4.14: Diagrama de classes do sistema FracArt. Elaborado na ferramenta Visual Paradigm (VISUAL PARADIGM).

### **4.1.4.1 Classe TelaPrincipal**

A classe *TelaPrincipal* é a responsável pela interface com o usuário. Como já dito anteriormente, é ela que dá a partida ao processo de criação dos fractais. É onde o usuário informa os parâmetros iniciais do sistema, seleciona qual tipo de fractal será criado, e a partir do clique do mouse inicia no sistema.

![](_page_51_Picture_137.jpeg)

![](_page_51_Picture_138.jpeg)

![](_page_52_Picture_136.jpeg)

A classe *TelaPrincipal* possui, em sua maioria, métodos para interface gráfica dos fractais desenvolvidos no FracArt. O método **TelaPrincipal()** é o construtor default da classe *TelaPrincipal*, esse método só é acessado quando o sistema é inicializado, pois o sistema não suporta duas telas abertas ao mesmo tempo. O método **EscreveLinha()** é o responsável por desenhar na tela cada ramificação do fractal, por isso é passado, como parâmetro, ao método as coordenadas da ramificação e sua espessura. É o método **DesenhaArvore()** que corre por todas as iterações do fractal chamando o método **EscreveLinha()** e é também o método que faz a chamada ao método **GerarArquivo()**. O método **Limpa()** limpa a tela e zera todos os atributos. O método **TelaMousePressed()** é o responsável por dar início a geração do fractal, este método também verifica a posição do clique do mouse na tela do FracArt. O método **GeraLimites()** demarca os limites até onde o fractal pode crescer e se ramificar. Por último o método **GerarArquivo()** gera o arquivo externo com todos os pontos do fractal presentes no atributo arvorezinha.

#### **4.1.4.2 Classe Ramificações**

A classe *Ramificações* é a base da criação do modelo fractal que representa as artérias coronárias. Esta classe é a mãe geradora do FracArt. É nela onde são feitas as iterações informadas pelo usuário e é ela que popula a árvore com o contorno do fractal para geração do arquivo externo.

**Atributos Descrição** ramificações Lista com as ramificações que estão sendo geradas no fractal.

Tabela 4.2: Atributos da classe *Ramificações*

![](_page_53_Picture_150.jpeg)

O único método presente na classe *Ramificações* é o método **CriaArvore()**, que como o nome diz, cria a arvore fractal. Nele são feitas todas as iterações, populando a árvore e a lista que armazenarão o fractal.

#### **4.1.4.3 Classe Ramos**

A classe *Ramos* é um objeto que armazena as informações de cada ramo do fractal.

![](_page_53_Picture_151.jpeg)

![](_page_53_Picture_152.jpeg)

Os métodos da classe *Ramos* são os construtores, default e com passagem de parâmetros, que são chamados quando são criados novos ramos na Classe *Ramificações*. A classe *Ramos* também possui vários outros métodos **gets()** e **sets()** responsáveis por alterar ou retornar os valores dos atributos do objeto.

#### **4.1.4.4 Classe Reta**

As classes do pacote auxiliares são três: *Arvore, NoArvore e Reta*. As classes *Arvore* e *NoArvore* são algoritmos criados para armazenagem dos ramos do fractal, porém, optou-se por não explicá-los neste trabalho visto que sua implementação não é relevante na implementação do FracArt. Por último, a classe *Reta* é a que faz todas as transformações com os ramos do fractal, como criação das novas ramificações, rotações e ajuste nas posições dos ramos.

![](_page_54_Picture_146.jpeg)

![](_page_54_Picture_147.jpeg)

![](_page_54_Picture_148.jpeg)

O método **CriaNova()** cria novas ramificações que são rotacionadas pelo método **RotacionaNova()** e é ajustado para a posição correta pelo método **AjustaNova()**. O método **RotacionaReta()** é quem faz o controle de criação, rotação e ajuste das novas ramificações. E por ultimo o método **BateVolta()** que faz o efeito de contorno quando uma ramificação ultrapassa um limite da tela do FracArt.

### **4.2 Janet**

Janet (JANET) é um sistema de origem Alemã, desenvolvido pela Smile Consult. Trata-se de uma ferramenta para criação e edição de malhas para as diferentes técnicas de modelagem numérica (JANET).

A funcionalidade do software suporta a geração de: malhas não estruturadas de elementos finitos; malhas estruturadas de elementos finitos; malhas não estruturadas para os métodos de volumes finitos, entre outros. O Janet também oferece uma ampla variedade de interfaces de dados para garantir a integração de todas as informações relevantes no processo de modelagem (JANET).

A compilação, análise e otimização de malhas é realizada exclusivamente através da interface gráfica (JANET). A interface do sistema pode ser vista na figura logo abaixo (figura

4.15).

![](_page_55_Figure_1.jpeg)

Figura 4.15: Interface da ferramenta Janet.

A ferramenta Janet carrega o arquivo gerado pelo sistema desenvolvido em Java e reconstrói o fractal. É neste momento que pode ser percebido o porquê dos pontos do fractal estarem ordenados. Ao realizar o comando para criação do fractal é necessário indicar o primeiro e o último ponto da seqüência que delimita o objeto.

Com o objeto delimitado é possível criar uma malha interna ao mesmo. Os pontos gerados pela ferramenta para construir a malha serão também parte do fractal. A ferramenta disponibiliza como saída uma série de formatos de arquivos, dentre esses está presente o formato .GRD. Isso é um dos motivos que justifica o uso do Janet neste trabalho.

Este formato de arquivo apresenta uma série de dados que são utilizados para criação de outro arquivo que será lido pelo programa VisIt. Dentre os dados presentes no arquivo destacam-se as coordenadas dos pontos da malha do fractal e a organização dos pontos que constituem os elementos da referida malha.

Uma restrição encontrada durante o processo de geração da malha interna ao fractal é a necessidade obrigatória dos ramos do fractal de não se cruzarem, pois, se o mesmo acontecer, a ferramenta Janet reconhecerá a área interna as duas ramificações como sendo interna ao objeto. A seguir é apresentada uma imagem do fractal (figura 4.16) reconstruído na ferramenta

Janet e com a malha interna gerada. Este fractal, chamado de Frac1, foi desenvolvido num total de duas iterações e parametrizado inicialmente com espessura de 10 u.m. (unidades de medida) e com comprimento de 38 u.m.

![](_page_56_Figure_1.jpeg)

Figura 4.16: Imagem do fractal Frac1 na ferramenta Janet.

### **4.3 VisIt**

VisIt (VISIT) é uma ferramenta de visualização gratuita, interativa e de análise gráfica para a exibição de dados científicos sobre plataformas Unix e PC. Os usuários podem rapidamente gerar representações de seus dados, animá-los ao longo do tempo, manipulá-los e salvar as imagens resultantes para apresentações.

VisIt contém um conjunto de recursos para que se possa visualizar dados em uma variedade de maneiras. Ele pode ser usado para exibição de campos escalares e vetoriais em duas e três dimensões. Sua interface pode ser vista abaixo na figura 4.17.

![](_page_57_Picture_0.jpeg)

Figura 4.17: Interface da ferramenta VisIt

Um dos formatos aceitos pela ferramenta VisIt é a extensão .silo. Esse tipo de arquivo pode ser criado através da biblioteca silo.h disponível para a linguagem C. Foi necessária a implementação de um pequeno software que "lê" o arquivo de saída do Janet e gera o arquivo no formato .silo.

Após o arquivo .silo ser gerado, a ferramenta VisIt pode ser executada e ao carregar o arquivo, o fractal estruturado com sua malha interna é mostrado na tela. A figura 4.18 ilustra o fractal Frac1 sendo exibido pelo VisIt. Há a possibilidade da geração de inúmeros arquivos no formato .silo, demonstrando uma seqüência de acontecimentos no objeto, como a alteração das cores para simular a passagem do sangue. O software VisIt possui uma propriedade que é a visualização de várias imagens em seqüência, em uma certa velocidade simulando um vídeo.

![](_page_58_Picture_0.jpeg)

Figura 4.18: Fractal desenhado na ferramenta VisIt

## **Capítulo 5**

## **Resultados**

Como resultado do trabalho desenvolvido, foi implementado um software, o FracArt, que visa a geração automática dos vasos sanguíneos usando fractais. Também se fez os ajustes necessários para utilização dos softwares Janet e VisIt tendo em vista a possibilidade de melhor visualização dos resultados. Os comentários feitos a seguir sintetizam as principais questões abordadas neste trabalho.

Os modelos fractais testados no decorrer do desenvolvimento deste trabalho são ajustáveis em seus ângulos de ramificação, permitindo uma série de testes que podem deixá-los mais adequados no sentido de facilitar as análises correspondentes.

Desenvolveu-se três modelos diferentes de fractais para a geração das artérias coronárias. O primeiro modelo não seguia regras de criação na definição dos parâmetros como espessura e comprimento: tudo era randômico. Este modelo foi elaborado antes de ser feito um estudo sobre modelagem fractal especificamente para artérias. Porém, seus resultados não podem ser totalmente desconsiderados, pois, visualmente os fractais têm certa semelhança a um sistema circulatório, se parametrizados corretamente. Denominamos esse modelo de M1.

Um obstáculo que esteve presente durante todo o desenvolvimento do sistema, e não sanado até a conclusão do trabalho, é a questão do ângulo formado entre as novas ramificações e a direção do segmento mãe. Para efeito de teste, os ângulos são variados em busca de encontrar um resultado mais apropriado ao nosso objetivo de simular um sistema circulatório coronariano e o número de iterações da geração do fractal é fixo em três para evitar que ocorra a sobreposição das ramificações, melhorando assim a qualidade visual da representação.

Junto de cada figura resultante dos testes do FracArt, é exibida a mesma imagem porém como resultado da passagem pelo sistema VisIt. As imagens do sistema VisIt aparecem com um efeito de inversão lateral (espelho), pois o sistema de coordenadas do VisIt e do FracArt são opostos. Em algumas imagens dos testes é possível perceber um estreitamento no

segmento do fractal. Esse estreitamento decorre de dificuldades no arredondamento dos resultados das equações. A correção desse arredondamento pode ser considerada como um trabalho futuro.

Foram testadas no M1 duas diferentes configurações dos ângulos: uma em que o ângulo é fixado em 38° (figura 5.1 e 5.2), e outra onde o ângulo pode variar entre 33° e 52° (figura 5.3 e 5.4). Os fractais gerados pelo M1 são, em sua essência, fractais randômicos, até porque, sua geração é estritamente baseada em métodos aleatórios.

![](_page_60_Figure_2.jpeg)

Figura 5.1: Ilustração do teste do modelo de Fractal M1 com ângulos fixos em 38°

![](_page_60_Figure_4.jpeg)

Figura 5.2: Ilustração no VisIt da figura 5.1.

![](_page_61_Picture_0.jpeg)

Figura 5.3: Ilustração do teste do modelo fractal M1 com ângulos que variam entre 33° e 52°

![](_page_61_Figure_2.jpeg)

Figura 5.4: Ilustração no VisIt da figura 5.3.

O segundo modelo fractal desenvolvido atendia o princípio da conservação dos fluxos, que denominamos F1. O modelo F1 possui um embasamento teórico bem mais adequado que o modelo M1. Na seção 4.2.2.1 é explanado como são encontradas as fórmulas matemáticas que definem os parâmetros.

F1 é o melhor modelo desenvolvido neste trabalho. Seus resultados foram os mais se aproximaram do esperado e seus parâmetros são calculados de forma concisa e clara. Possui apenas um único método randômico, porém essa abordagem não está diretamente ligada aos valores determinados aos parâmetros.

Os testes aplicados com o modelo F1 apresentaram bons resultados. Ele é um modelo fractal randômico e da mesma forma que o M1, o F1 tem os ângulos definidos como 38° nas figuras 5.5 e 5.6 e varia entre 33° e 52° nas figuras 5.7 e 5.8.

![](_page_62_Figure_1.jpeg)

Figura 5.5: Ilustração do teste do modelo de Fractal F1 com ângulos fixos em 38°

![](_page_62_Figure_3.jpeg)

Figura 5.6: Ilustração no VisIt da figura 5.5.

![](_page_63_Figure_0.jpeg)

Figura 5.7: Ilustração do teste do modelo fractal F1 com ângulos que variam entre 33° e 52°

![](_page_63_Figure_2.jpeg)

Figura 5.8: Ilustração no VisIt da figura 5.7.

O terceiro e último modelo fractal desenvolvido foi o modelo definido por West, Brown e Enquist, e nós o chamamos de W1. Este possui um embasamento teórico bem mais adequado que o modelo M1, assim como o F1. Na seção 4.2.2.2 é explanado como são encontradas as fórmulas matemáticas que definem os parâmetros utilizados.

Apesar de o modelo W1 possuir regras definidas e ter seus cálculos concisos e claros não apresentou bons resultados pois as figuras formadas pelo modelo W1 formaram Fractais Determinísticos. Mesmo utilizando uma grande variação nos ângulos, não foi possível obter um fractal que tivesse alguma semelhança com um sistema circulatório coronariano.

Os testes aplicados ao modelo W1 aparentam a necessidade de dar continuidade do estudo, a fim de melhorar a parametrização segundo o modelo de West, Brown e Enquist. Fractais que possuíam ângulos das ramificações fixos apresentaram ramificações estritamente autosemelhantes (figura 5.9 e 5.10). Os fractais modelados com variações nos ângulos tiveram uma "aparência" um pouco melhor, porém nada comparado aos outros dois métodos M1 e F1. As figuras 5.11 e 5.12 apresentam o fractal definido pelo modelo W1 com a variação dos ângulos de 33° a 52°, e as figuras 5.13 e 5.14 apresentam o mesmo modelo com variação dos ângulos de 20° a 55°.

![](_page_64_Picture_1.jpeg)

Figura 5.9: Ilustração do teste do modelo de Fractal W1 com ângulos fixos em 38°

![](_page_64_Picture_3.jpeg)

![](_page_65_Picture_0.jpeg)

Figura 5.11: Ilustração do teste do modelo fractal W1 com ângulos que variam entre 33° e 52°

![](_page_65_Picture_2.jpeg)

Figura 5.12: Ilustração no VisIt da figura 5.11.

![](_page_66_Picture_0.jpeg)

Figura 5.13: Ilustração do teste do modelo fractal W1 com ângulos que variam entre 20° e 55°

![](_page_66_Figure_2.jpeg)

Figura 5.14: Ilustração no VisIt da figura 5.13.

## **Capítulo 6**

## **Conclusões**

A área da hemodinâmica é uma das áreas da medicina que são apoiadas por ferramentas de software desenvolvidas com intuito de contribuir para a melhoria do trabalho dos hemodinamicistas no sentido de diagnóstico médico.

Este trabalho descreveu a criação de um modelo arterial empregando fractais, que gere artérias coronárias. Com o término desta pesquisa, foi feita uma análise crítica e uma das conclusões foi a o de que fractais constituem uma boa abordagem para geração do modelo de artérias coronárias. Os resultados obtidos com os testes realizados indicaram que o modelo que garante o princípio da conservação dos fluxos, quando devidamente parametrizado, apresenta bons resultados, apesar da dificuldade em definir ângulos apropriados para sua geração.

Neste trabalho optou-se por enfatizar o aspecto de visualização. Para tanto, se procurou empregar softwares disponíveis para esta finalidade. Janet e VisIt foram as ferramentas que desempenharam papel de apresentar as imagens geradas pelo software FracArt. Constatou-se com a utilização desses softwares que se o modelo gerado não apresentar sobreposições dos seus ramos, a representação gráfica das simulações feitas por ambos os softwares melhora qualitativamente as imagens geradas. Quando ocorre sobreposição dos ramos, o sistema Janet não consegue gerar a malha interna ao fractal sem considerar a área entre os ramos pertencente ao fractal.

Como estudo futuro, a melhoria na qualidade da criação das imagens é uma proposta em potencial. Outra questão em aberto é definir uma forma ideal de variar os ângulos das ramificações, porém, limitando ângulos muito acêntuados para representação não extrapolar os limites de sua geração. Outro trabalho futuro é otimizar o software que gera os fractais e anexá-lo ao sistema detector de tortuosidades desenvolvido por Sippert (SIPPERT et al., 2008).

## **Referências Bibliográficas**

BAPTISTA, H. R. **Teoria dos fractais.** São Paulo: USP- Universidade de São Paulo, 1998. Monografia.

CASTRO, S. **Anatomia Fundamental.** 2. ed. São Paulo: McGraw-Hill do Brasil, 1978. CHU H. T.; CHEN C. C.; **, "A fast algorithm for generating fractals,"** *Pattern Recognition, 2000. Proceedings. 15th International Conference on* , vol.3, no., pp.302-305 vol.3, 2000 doi: 10.1109/ICPR.2000.903545

CREAGER, J. **Human Anatomy and Physiology.** 2. ed. Dubuque: Wm. C. Brown Publishers, 1992.

E-CANCER. Disponivel em: <http://andre.sasse.com/pulmao.htm>. Acesso em: 30 outubro 2010, 22:43:00.

FEDERAÇÃO ARGENTINA DE CARDIOLOGIA. **Cardiología para la Comunidad** [em linhal. Argentina: FAC. 2004 [citado em 08 de Julho de  $2010 - 17:52$ ]. Disponível em URL: http://www.fac.org.ar/publico/doc/noprof/iam.htm

FERNANDES, J. A**. Fractais: uma nova visão da matemática.** Lavras – MG: UNILAVRAS – Centro Universitário de Lavras, Setembro, 2007. Monografia.

FRACTAL GEOMETRY AND THE GOLDEN MEAN. Disponivel em: <http://100musicalfootsteps.files.wordpress.com/2008/06/fractal-art-alfred-laing-spiralfantasy.jpg>. Acesso em: 15 julho 2010, 14:48:00.

JAMPALA, S.; , **"Fractals: classification, generation and applications."** Circuits and Systems, 1992., Proceedings of the 35th Midwest Symposium on , vol., no., pp.1024-1027 vol.2, 9-12 Aug 1992. doi: 10.1109/MWSCAS.1992.271120

JANET. Disponível em: < http://www.smileconsult.de/index.php?article\_id=24&clang=0>.

JAVA. Disponível em: < http://www.oracle.com/technetwork/java/index.html>

KOZLOWSKI, J.; KONARZEWSKI, M.;, **Is West, Brown and Enquist's modelo f allometric scaling mathematically correc and biologically relevant?**, 2004.

MACRUZ, R. et. Al. **Síndrome da insuficiência coronária não obstrutiva. Tortuosidades das artérias coronárias.** 1976.

MARTINS, A. M. S. M.; LIBRANTZ, A. F. H. A.; , **Geometria fractal e suas aplicações em arquitetura e urbanismo***.* Exacta, São Paulo, v. 4, n. especial, p.91-93, 2006.

MOFFAT, D. B.; **The anatomy of the renal circulation.** In: Black D, Jones NF, eds. Oxford: Blackwell.1979.

MONRO, D. M.; DUDBRIDGE, F.; , **"Rendering algorithms for deterministic fractals,"** *Computer Graphics and Applications, IEEE* , vol.15, no.1, pp.32-41, Jan 1995 doi: 10.1109/38.364961

MURRAY, C. D. **The physiological principle of minimum work. The vascular system and the cost of blood volume.** Brin Mawr College. Maio, 1926.

NUSSENZVEIG, H.; , **Complexidade e Caos,** 2. ed., pp.51-82. Rio de Janeiro: Editora: UFRJ/COPEA, 1999.

PORTAL EDUCACIONAL CHILENO. **Araucaria2000** [em linha]. Chile: Portal Educacional, 2000. [citado em 08 de Julho de 2010 – 17:10]. Disponível em URL: http://www.araucaria2000.cl/scirculatorio/sistemacirculatorio.htm

PRUSINKIEWICZ, P.; HANAN, J. **Lindenmayer Systems, Fractals, and Plants.** Springer-Verlag. 1989.

PRUSINKIEWICZ, P.; LINDENMAYER, A. **The Algorithmic Beauty of Plants.** Springer-Verlag. pp. *101–107* 1990.

SALUM, Élvia M. **Fractais no ensino médio.**2005.

SIPPERT, T. A. S.; RIZZI, C. B.; RIZZI, R. L.; BASTOS, L. C. **Um protótipo para análise de tortuosidade coronariana a partir de imagens geradas pelo exame de cineangiocoronariografia.** 2008.

UFRRJ. Disponivel em: <http://www.ufrrj.br/institutos/it/de/acidentes/baciaurb .htm>. Acesso em: 30 outubro 2010, 22:27:00.

VANDRE TECH. Disponivel em: <http://3.bp.blogspot.com/\_E6P8k7NMsko/S7AQ

57

fTq7H8I/AAAAAAAAANY/OxnPCnUtEhU/s1600/FractalTree.jpg>. Acesso em: 15 julho 2010, 14:45:00.

VISIT. Disponível em: <https://wci.llnl.gov/codes/visit/>.

VISUAL PARADIGM. Disponível em: http://www.visual-paradigm.com/ .

WEST et. Al. **A general model for the origin of allometric scaling laws in biology**. 1997.

ZAMIR, M. **On fractal properties of arterial trees***.* Journal of Theoretical Biology. pp. 517- 526 Abril, 1999.

ZAMIR, M. **Nonsymmetrical bifurcations in arterial branching.**1978.

ZAMIR, M. **Arterial branching within the confines of fractal L-system formalism.** Canadá: University of Western Ontario. Agosto, 2001.